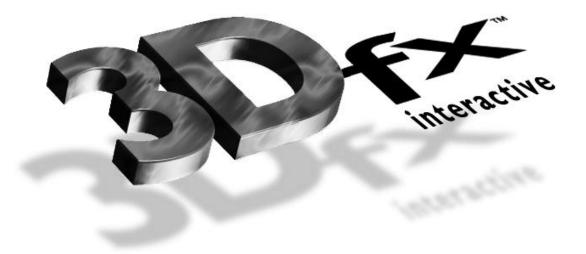

Programming the 3Dfx Interactive Glide Rasterization Library 2.4

Document Release 017
25 July 1997
Copyright © 1995–1997 3Dfx Interactive, Inc.
All Rights Reserved

3Dfx Interactive, Inc.

4435 Fortran Drive San Jose, CA 95134

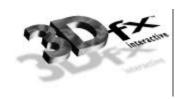

| INTRODUCTION                           | 1  |
|----------------------------------------|----|
| BASE TYPES                             | 2  |
| PREDEFINED CONSTANTS                   | 3  |
| API REFERENCE                          | 4  |
| grAADrawLine                           | 5  |
| grAADrawPoint                          |    |
| grAADrawPolygon                        |    |
| grAADrawPolygonVertexList              |    |
| grAADrawTriangle                       |    |
| grAlphaBlendFunction                   |    |
| grAlphaCombine                         |    |
| grAlphaControlsITRGBLighting           |    |
| grAlphaTestFunctiongrAlphaTestFunction |    |
| grAlphaTestReferenceValue              | 18 |
| grBufferClear                          | 19 |
| grBufferNumPending                     | 20 |
| grBufferSwap                           |    |
| grChromakeyMode                        | 22 |
| grChromakeyValue                       |    |
| grClipWindow                           |    |
| grColorCombine                         |    |
| grColorMask                            |    |
| grConstantColorValue                   |    |
| grCullMode                             |    |
| grDepthBiasLevel                       |    |
| grDepthBufferFunction                  |    |
| grDepthBufferMode                      |    |
| grDepthMask                            |    |
| grDisableAllEffects                    |    |
| grDitherMode                           |    |
| grDrawLine                             |    |
| grDrawPlanarPolygon                    |    |
| grDrawPlanarPolygonVertexList          |    |
| grDrawPoint                            |    |
| grDrawPolygon                          | 42 |
| grDrawPolygonVertexList                |    |
| grDrawTriangle                         |    |
| grErrorSetCallback                     |    |
| grFogColorValue                        |    |
| grFogMode                              |    |
| grFogTable                             |    |
| grGammaCorrectionValue                 |    |
| grGlideGetVersion                      |    |
| grGlideGetState                        |    |
| grGlideInit                            |    |
| grGlideSetState                        |    |
| grGlideShutdown                        | 54 |

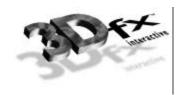

| grHintsgrHints                       | 55   |
|--------------------------------------|------|
| grLfbConstantAlpha                   | 57   |
| grLfbConstantDepthgrLfbConstantDepth |      |
| grLfbLock                            | 59   |
| grLfbReadRegion                      | 62   |
| grLfbUnlock                          |      |
| grLfbWriteRegion                     | 64   |
| grRenderBuffer                       |      |
| grSstControlMode                     |      |
| grSstIdle                            |      |
| grSstIsBusy                          |      |
| grSstOrigin                          |      |
| grSstPerfStats                       |      |
| grSstQueryBoards                     |      |
|                                      |      |
| grSstQueryHardware                   |      |
| grSstResetPerfStats                  |      |
| grSstScreenHeight                    |      |
| grSstScreenWidth                     |      |
| grSstSelect                          |      |
| grSstStatus                          |      |
| grSstVideoLine                       |      |
| grSstVRetraceOngrSstVRetraceOn       |      |
| grSstWinClose                        | 81   |
| grSstWinOpen                         | 82   |
| grTexCalcMemRequired                 | 84   |
| grTexClampMode                       | 85   |
| grTexCombine                         | 86   |
| grTexDetailControl                   | 90   |
| grTexDownloadMipMap                  | 91   |
| grTexDownloadMipMapLevel             | 92   |
| grTexDownloadMipMapLevelPartial      | 93   |
| grTexDownloadTable                   | 94   |
| grTexDownloadTablePartial            | 95   |
| grTexFilterMode                      |      |
| grTexLodBiasValue                    |      |
| grTexMinAddress                      |      |
| grTexMaxAddress                      |      |
| grTexMipMapModegr                    |      |
| grTexMultibasegr                     |      |
| grTexMultibaseAddressgr              | .101 |
|                                      |      |
| grTexNCCTable                        |      |
| grTexSource                          |      |
| grTexTextureMemRequired              |      |
| gu3dfGetInfo                         |      |
| gu3dfLoad                            |      |
| guAADrawTriangleWithClip             |      |
| guAlphaSource                        |      |
| guColorCombineFunction               |      |
| guDrawTriangleWithClip               |      |
| guFogGenerateExp                     |      |
| guFogGenerateExp2                    | .115 |
| guFogGenerateLinear                  | .116 |
|                                      |      |

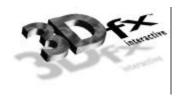

| REFERENCES                           | 131  |
|--------------------------------------|------|
| gu i exoouice                        | 130  |
| guTexSource                          |      |
| guTexMemReset                        | 129  |
| guTexMemQueryAvailguTexMemQueryAvail |      |
| guTexGetMipMapInfo                   |      |
|                                      |      |
| guTexGetCurrentMipMap                |      |
| guTexDownloadMipMapLevel             |      |
| guTexDownloadMipMap                  | 124  |
| guTexCombineFunction                 | 122  |
| guTexChangeAttributes                |      |
| guTexAllocateMemory                  |      |
| guFogTableIndexToW                   |      |
| - C. T. U.L. I. T.M.                 | 4.47 |

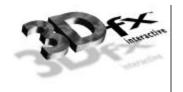

#### Introduction

This document is the official programming reference for version 2.0 of 3Dfx Interactive Glide Rasterization Library. The Glide Library is a low-level rendering and state management sub-routine library that serves as a thin layer over the register level interface of the Voodoo Graphics<sup>TM</sup> family of graphics hardware. Glide permits easy and efficient implementation of 3D rendering libraries, games, and drivers on the Voodoo Graphics hardware. Glide only implements operations that are natively supported by the Voodoo Graphics family of graphics hardware. Higher level operations are located in the Glide Utility Library, which is currently part of Glide.

Glide serves three primary purposes:

- It relieves programmers from hardware specific issues such as timing, maintaining register shadows, and working with hard-coded register constants and offsets.
- It defines an abstraction of the graphics hardware to facilitate ease of software porting.
- It acts as a delivery vehicle for sample source code providing in-depth optimizations.

By abstracting the low level details of interfacing with the Voodoo Graphics family of graphics hardware into a set of C-callable APIs, Glide allows developers targeting the Voodoo Graphics family of graphics hardware to avoid working with hardware registers and memory directly, enabling faster development and lower probability of bugs. Glide also handles mundane and error prone chores, such as initialization and shutdown.

Glide currently consists of Glide APIs as well as Glide Utility APIs. All Glide APIs begin with the gr prefix, all Glide Utility APIs being with the gu prefix. Glide Utility APIs do not directly communicate with hardware registers; they are strictly layered on Glide APIs. Therefore, their functionality could be performed just as easily by application code. Glide Utility APIs are included in Glide for convenience.

Voodoo Graphics consists of a Pixel fx chip which performs pixel rendering operations and manages the video frame buffer, and one or more Texel fx chips which perform texture mapping operations. Each Texel fx chip contains one Texture Mapping Unit, or TMU. The term TMU is used throughout the rest of this manual.

Voodoo Graphics was internally code-named SST-1, or SST for short. Some of the API names, e.g. grstWinOpen, still reflect the internal code name. In general, Voodoo Graphics is used in the API description, but SST is used in the API names.

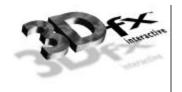

# **Base Types**

All 3Dfx Interactive programming libraries use a common set of platform-independent signed and unsigned types. These types can be found in 3dfx.h and are described in the table below:

| Type Name | Format              | ANSI C type        |
|-----------|---------------------|--------------------|
| FxI8      | 8-bit signed        | signed char        |
| FxU8      | 8-bit unsigned      | unsigned char      |
| FxU16     | 16-bit unsigned     | unsigned short int |
| FxI16     | 16-bit signed       | signed short int   |
| FxU32     | 32-bit unsigned     | unsigned long int  |
| FxI32     | 32-bit signed value | signed long int    |
| FxBool    | 32-bit signed       | long int           |

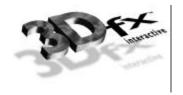

### **Predefined Constants**

Glide predefines several constants and is also dependent upon several externally defined constants. These are documented in full in  ${\tt glide.h.}$ 

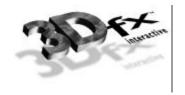

### **API Reference**

The following is an API reference that lists the APIs provided by Glide, their purpose, usage, parameters, and notes describing their implementation.

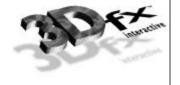

### grAADrawLine

NAME

graadrawLine - draw an anti-aliased line segment

C SPECIFICATION

void grAADrawLine(GrVertex \*va, GrVertex \*vb)

**PARAMETERS** 

*va, vb* Vertices describing the line segment.

#### DESCRIPTION

Glide draws an anti-aliased line segment between the two vertices by setting up the alpha iterator so that it represents pixel coverage. gralphaCombine must select iterated alpha and gralphaBlendFunction should select Gr\_blend\_src\_alpha, Gr\_blend\_one\_minus\_scr\_alpha as the RGB blend functions and Gr\_blend\_zero, Gr\_blend\_zero as the alpha blend functions if sorting from back to front and Gr\_blend\_alpha\_saturate, Gr\_blend\_one as the RGB blend functions and Gr\_blend\_saturate, Gr\_blend\_one as the alpha blend functions if sorting from front to back. Opaque anti-aliased primitives must set alpha=255 in the vertex data. Transparent anti-aliased primitives are drawn by setting alpha to values less than 255; this alpha value is multiplied by the pixel coverage to obtain the final alpha value for alpha blending.

**NOTES** 

Resultant lines will be somewhat 'fatter' than expected.

SEE ALSO

grAADrawPoint, grAADrawTriangle, grAlphaBlendFunction, grAlphaCombine

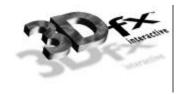

### grAADrawPoint

NAME

grAADrawPoint – draw an anti-aliased point

C SPECIFICATION

void grAADrawPolygon(GrVertex \*p)

**PARAMETERS** 

*p* The point to draw.

DESCRIPTION

Glide draws an anti-aliased point by rendering four pixels and setting up the alpha iterator so that it represents pixel coverage. gralphaCombine must select iterated alpha and gralphaBlendFunction should select Gr\_blend\_src\_alpha, Gr\_blend\_one\_minus\_scr\_alpha as the RGB blend functions and Gr\_blend\_zero, Gr\_blend\_zero as the alpha blend functions if sorting from back to front and Gr\_blend\_alpha\_saturate, Gr\_blend\_one as the RGB blend functions and Gr\_blend\_saturate, Gr\_blend\_one as the alpha blend functions if sorting from front to back. Opaque anti-aliased primitives must set alpha=255 in the vertex data. Transparent anti-aliased primitives are drawn by setting alpha to values less than 255; this alpha value is multiplied by the pixel coverage to obtain the final alpha value for alpha blending.

**NOTES** 

SEE ALSO

grAADrawLine, grAADrawTriangle, grAlphaBlendFunction, grAlphaCombine

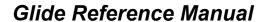

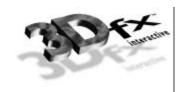

### grAADrawPolygon

NAME

grAADrawPolygon – draw an anti-aliased convex polygon

C SPECIFICATION

void grAADrawPolygon(int nVerts, const int ilist[], const GrVertex vlist[])

**PARAMETERS** 

*nVerts* Number of vertices in the polygon.

ilist Array of indices into vlist.

vlist Array of vertices indexed by ilist.

DESCRIPTION

Glide draws an anti-aliased polygon from an array of vertices and indices into this array.

**NOTES** 

See notes on grandrawTriangle for the limitations of this routine. Further limitations are:

- All exterior polygon edges are anti-aliased
- Only convex polygons are drawn properly.

SEE ALSO

 ${\tt grAADrawPolygonVertexList}, {\tt grAADrawTriangle}$ 

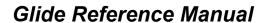

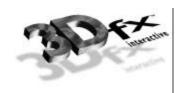

### grAADrawPolygonVertexList

NAME

grAADrawPolygonVertexList - draw an anti-aliased convex polygon

C SPECIFICATION

void grAADrawPolygonVertexList(int nVerts, const GrVertex vlist[])

**PARAMETERS** 

nVerts Number of vertices in the polygon.vlist Array of vertices in the polygon.

DESCRIPTION

Glide draws an anti-aliased polygon from an array of vertices.

#### **NOTES**

See notes on grandrawTriangle for the limitations of this routine. Further limitations are:

- All exterior polygon edges are anti-aliased.
- Only convex polygons are drawn properly.
- Vertices are drawn in the order presented in vlist[].

#### SEE ALSO

 ${\tt grAADrawPolygon, grAADrawTriangle, grAADrawLine, grAADrawPoint}$ 

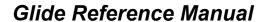

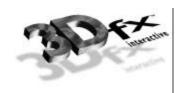

### grAADrawTriangle

NAME

**grAADrawTriangle** – draw an anti-aliased triangle

C SPECIFICATION

void grAADrawTriangle( GrVertex \*a, GrVertex \*b, GrVertex \*c, FxBool antialiasAB, FxBool antialiasBC, FxBool antialiasCA)

#### **PARAMETERS**

a Vertex a.b Vertex b.c Vertex c.

antialiasAB
 If fxtrue, anti-alias the AB edge.
 antialiasBC
 If fxtrue, anti-alias the BC edge.
 antialiasCA
 If fxtrue, anti-alias the CA edge.

#### DESCRIPTION

Glide draws a triangle with the specified edges anti-aliased by setting up the alpha iterator so that it represents pixel coverage. gralphaCombine must select iterated alpha and gralphaBlendFunction should select gr\_blend\_src\_alpha, gr\_blend\_one\_minus\_scr\_alpha as the RGB blend functions and gr\_blend\_zero, gr\_blend\_zero as the alpha blend functions if sorting from back to front and gr\_blend\_alpha\_saturate, gr\_blend\_one as the RGB blend functions and gr\_blend\_saturate, gr\_blend\_one as the alpha blend functions if sorting from front to back. Opaque anti-aliased primitives must set alpha=255 in the vertex data. Transparent anti-aliased primitives are drawn by setting alpha to values less than 255; this alpha value is multiplied by the pixel coverage to obtain the final alpha value for alpha blending.

#### Notes

If there is a steep gradient in a particular color space (i.e., green goes from 255.0 to 0.0 in a small number of pixels), then there will be visual anomalies at the edges of the resultant anti-aliased triangle. The workaround for this 'feature' is to reduce the gradient by increasing small color components and decreasing large ones. This can be demonstrated by changing the values of *maxColor* and *minColor* in **test25** of the Glide distribution. Note that this 'feature' is only present when the color combine mode includes iterated RGB or alpha as one of the parameters in the final color.

#### SEE ALSO

graadrawLine, graadrawPoint, gralphaBlendFunction, gralphaCombine

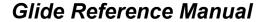

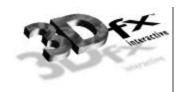

### grAlphaBlendFunction

NAME

grAlphaBlendFunction – specify the alpha blending function

#### C SPECIFICATION

#### **PARAMETERS**

rgb\_sf

Specifies the red, green, and blue source blending factors The following symbolic constants are accepted:

| GR_BLEND_ZERO           | GR_BLEND_ONE                 |
|-------------------------|------------------------------|
| GR_BLEND_DST_COLOR      | GR_BLEND_ONE_MINUS_DST_COLOR |
| GR_BLEND_SRC_ALPHA      | GR_BLEND_ONE_MINUS_SRC_ALPHA |
| GR_BLEND_DST_ALPHA      | GR_BLEND_ONE_MINUS_DST_ALPHA |
| GR_BLEND_ALPHA_SATURATE |                              |

rgb df

Specifies the red, green, and blue destination blending factors. The following symbolic constants are accepted:

```
GR_BLEND_ZERO GR_BLEND_ONE
GR_BLEND_SRC_COLOR GR_BLEND_ONE_MINUS_SRC_COLOR
GR_BLEND_SRC_ALPHA GR_BLEND_ONE_MINUS_SRC_ALPHA
GR_BLEND_DST_ALPHA GR_BLEND_ONE_MINUS_DST_ALPHA
GR_BLEND_PREFOG_COLOR
```

alpha sf

Specifies the alpha source blending factor. The following symbolic constants are accepted:

```
GR_BLEND_ZERO GR_BLEND_ONE
GR_BLEND_DST_COLOR GR_BLEND_ONE_MINUS_DST_COLOR
GR_BLEND_SRC_ALPHA GR_BLEND_ONE_MINUS_SRC_ALPHA
GR_BLEND_DST_ALPHA GR_BLEND_ONE_MINUS_DST_ALPHA
GR_BLEND_ALPHA_SATURATE
```

alpha df

Specifies the alpha destination blending factor. The following symbolic constants are accepted:

```
GR_BLEND_ZERO GR_BLEND_ONE
GR_BLEND_SRC_COLOR GR_BLEND_ONE_MINUS_SRC_COLOR
GR_BLEND_SRC_ALPHA GR_BLEND_ONE_MINUS_SRC_ALPHA
GR_BLEND_DST_ALPHA GR_BLEND_ONE_MINUS_DST_ALPHA
GR_BLEND_PREFOG_COLOR
```

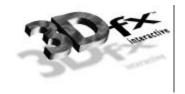

#### DESCRIPTION

Alpha blending blends the RGBA values for rendered pixels (source) with the RGBA values that are already in the frame buffer (destination). gralphaBlendFunction defines the operation of blending.  $rgb\_sf$  and  $alpha\_sf$  specifies which of nine methods is used to scale the source color and alpha components.  $rgb\_df$  and  $alpha\_df$  specifies which of eight methods is used to scale the destination color and alpha components.

Alpha blending is defined by the equations:

$$R = \min (255, R_s s_R + R_d d_R)$$

$$G = \min (255, G_s s_G + G_d d_G)$$

$$B = \min (255, B_s s_B + B_d d_B)$$

$$A = \min (255, A_s s_A + A_d d_A)$$

where  $R_s$ ,  $G_s$ ,  $B_s$ ,  $A_s$  are the source color and alpha components,  $R_d$ ,  $G_d$ ,  $B_d$ ,  $A_d$  are the destination color and alpha components,  $s_R$ ,  $s_G$ ,  $s_B$   $s_A$  are the source blending factors, and  $d_R$ ,  $d_G$ ,  $d_B$ ,  $d_A$  are the destination blending factors.

The blending factors are as follows:

| Blending Factor              | <b>Component Blend Factor</b>    |
|------------------------------|----------------------------------|
| GR_BLEND_ZERO                | 0                                |
| GR_BLEND_ONE                 | 1                                |
| GR_BLEND_SRC_COLOR           | $C_s$ / 255                      |
| GR_BLEND_ONE_MINUS_SRC_COLOR | $1 - C_s / 255$                  |
| GR_BLEND_DST_COLOR           | $C_d/255$                        |
| GR_BLEND_ONE_MINUS_DST_COLOR | $1 - C_d / 255$                  |
| GR_BLEND_SRC_ALPHA           | $A_s$ / 255                      |
| GR_BLEND_ONE_MINUS_SRC_ALPHA | $1 - A_s / 255$                  |
| GR_BLEND_DST_ALPHA           | $A_d/255$                        |
| GR_BLEND_ONE_MINUS_DST_ALPHA | $1 - A_d / 255$                  |
| GR_BLEND_ALPHA_SATURATE      | min $(A_s / 255, 1 - A_d / 255)$ |
| GR_BLEND_PREFOG_COLOR        | color before fog is applied      |

where  $C_s$  and  $C_d$  are the corresponding  $R_s$ ,  $G_s$ ,  $B_s$ ,  $A_s$  and  $R_d$ ,  $G_d$ ,  $B_d$ ,  $A_d$  components respectively.

To disable alpha blending, call

gralphablendfunction(GR\_BLEND\_ONE, GR\_BLEND\_ZERO, GR\_BLEND\_ONE, GR\_BLEND\_ZERO)

#### Notes

The source of incoming alpha and color are determined by **grAlphaCombine** and **grColorCombine** respectively.

Alpha blending that requires a destination alpha is mutually exclusive of either depth buffering or triple buffering. Attempting to use <code>GR\_BLEND\_DST\_ALPHA</code>, <code>GR\_BLEND\_ONE\_MINUS\_DST\_ALPHA</code>, or <code>GR\_BLEND\_ALPHA\_SATURATE</code> when depth buffering or triple buffering are enabled will have undefined results.

For alpha source and destination blend function factor parameters, Voodoo Graphics supports only GR\_BLEND\_ZERO and GR\_BLEND\_ONE.

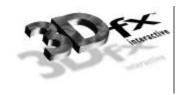

**GR\_BLEND\_PREFOG\_COLOR** is useful when applying fog to a scene generated in multiple passes. See the *Glide Programming Guide* for more information.

SEE ALSO

grAADrawLine, grAADrawPoint, grAADrawTriangle, grAlphaCombine, grColorCombine

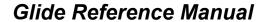

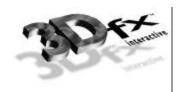

### grAlphaCombine

NAME

grAlphaCombine - configure the alpha combine unit

C SPECIFICATION

**PARAMETERS** 

func

Specifies the function used in source alpha generation. Valid parameters are described below. The combine function names are prefixed with the string

"GR\_COMBINE\_FUNCTION\_": e.g. GR\_COMBINE\_FUNCTION\_ZERO or GR\_COMBINE\_FUNCTION\_BLEND\_LOCAL.

| Combine Function                        | Computed Alpha                          |
|-----------------------------------------|-----------------------------------------|
| ZERO                                    | 0                                       |
| LOCAL                                   | $A_{local}$                             |
| LOCAL_ALPHA                             | $A_{local}$                             |
| SCALE_OTHER<br>BLEND_OTHER              | $f*A_{other}$                           |
| SCALE_OTHER_ADD_LOCAL                   | $f *A_{other} + A_{local}$              |
| SCALE_OTHER_ADD_LOCAL_ALPHA             | $f *A_{other} + A_{local}$              |
| SCALE_OTHER_MINUS_LOCAL                 | $f*(A_{other} - A_{local})$             |
| SCALE_OTHER_MINUS_LOCAL_ADD_LOCAL       | $f*(A_{other} - A_{local}) + A_{local}$ |
| BLEND                                   | $\equiv f *A_{other} + (1-f)*A_{local}$ |
| SCALE_OTHER_MINUS_LOCAL_ADD_LOCAL_ALPHA | $f*(A_{other} - A_{local}) + A_{local}$ |
| SCALE_MINUS_LOCAL_ADD_LOCAL             | $f^*(-A_{local}) + A_{local}$           |
| BLEND_LOCAL                             | $\equiv (1-f) *A_{local}$               |
| SCALE_MINUS_LOCAL_ADD_LOCAL_ALPHA       | $f*(-A_{local}) + A_{local}$            |

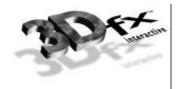

factor

Specifies the scaling factor used in alpha generation. Valid parameters are described below:

| <b>Combine Factor</b>                     | Scale Factor (f)        |
|-------------------------------------------|-------------------------|
| GR_COMBINE_FACTOR_NONE                    | Unspecified             |
| GR_COMBINE_FACTOR_ZERO                    | 0                       |
| GR_COMBINE_FACTOR_LOCAL                   | $A_{local}$ / 255       |
| GR_COMBINE_FACTOR_OTHER_ALPHA             | $A_{other}$ / 255       |
| GR_COMBINE_FACTOR_LOCAL_ALPHA             | $A_{local}$ / 255       |
| GR_COMBINE_FACTOR_TEXTURE_ALPHA           | $A_{texture}$ / 255     |
| GR_COMBINE_FACTOR_ONE                     | 1                       |
| GR_COMBINE_FACTOR_ONE_MINUS_LOCAL         | $1 - A_{local} / 255$   |
| GR_COMBINE_FACTOR_ONE_MINUS_OTHER_ALPHA   | $1 - A_{other} / 255$   |
| GR_COMBINE_FACTOR_ONE_MINUS_LOCAL_ALPHA   | $1 - A_{local} / 255$   |
| GR_COMBINE_FACTOR_ONE_MINUS_TEXTURE_ALPHA | $1 - A_{texture} / 255$ |

local

Specifies the local alpha used in source alpha generation. Valid parameters are described below:

| <b>Local Combine Source</b> | Local Alpha (A <sub>local</sub> )  |
|-----------------------------|------------------------------------|
| GR_COMBINE_LOCAL_NONE       | Unspecified alpha                  |
| GR_COMBINE_LOCAL_ITERATED   | Iterated vertex alpha              |
| GR_COMBINE_LOCAL_CONSTANT   | Constant alpha                     |
| GR_COMBINE_LOCAL_DEPTH      | High 8 bits from iterated vertex z |

other

Specifies the other alpha used in source alpha generation. Valid parameters are described below:

| Other Combine Source      | Other Alpha (Aother)   |
|---------------------------|------------------------|
| GR_COMBINE_OTHER_NONE     | Unspecified alpha      |
| GR_COMBINE_OTHER_ITERATED | Iterated vertex alpha  |
| GR_COMBINE_OTHER_TEXTURE  | Alpha from texture map |
| GR_COMBINE_OTHER_CONSTANT | Constant alpha         |

invert

Specifies whether the generated alpha should be bitwise inverted as a final step.

#### DESCRIPTION

gralphaCombine configures the alpha combine unit of the graphics subsystem's hardware pipeline. This provides a low level mechanism for controlling all rendering modes within the hardware without manipulating individual register bits. The alpha combine unit computes the source alpha for the remainder of the rendering pipeline. The default mode is

The alpha combine unit computes the function specified by the combine function on the inputs specified by the local combine source, other combine source, and the combine scale factor. The result is clamped to [0..255], and then a bitwise inversion may be applied, controlled by the *invert* parameter.

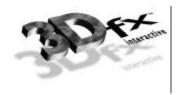

The constant color parameters are the colors passed to **grConstantColorValue**. If the texture has no alpha component, then texture alpha is 255.

gralphaCombine also keeps track of required vertex parameters for the rendering routines.

GR\_COMBINE\_FACTOR\_NONE, GR\_COMBINE\_LOCAL\_NONE and GR\_COMBINE\_OTHER\_NONE are provided to indicate that no parameters are required. Currently they are the same as GR\_COMBINE\_FACTOR\_ZERO,

GR\_COMBINE\_LOCAL\_CONSTANT, and GR\_COMBINE\_OTHER\_CONSTANT respectively.

#### Notes

The local alpha value specified by the *local* parameter and the other alpha value specified by the *other* parameter are used by the color combine unit.

Inverting the bits in a color is the same as computing (1.0 - color) for floating point color values in the range [0..1] or (255 - color) for 8-bit color values in the range [0..255].

#### SEE ALSO

 ${\tt grColorCombine}, {\tt grConstantColorValue}, {\tt grDrawTriangle}$ 

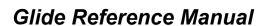

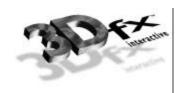

### grAlphaControlsITRGBLighting

NAME

grAlphaControlsITRGBLighting - enables/disables alpha controlled lighting

C SPECIFICATION

void grAlphaControlsITRGBLighting( FxBool enable )

**PARAMETERS** 

enable Specifies whether the mode is enabled or disabled.

DESCRIPTION

When enabled, the normal color combine controls for local color ( $C_{local}$ ) are overridden, and the most significant bit of texture alpha ( $A_{texture}$ ) selects between iterated vertex RGB and the constant color set by grConstantColorValue. By default, alpha controlled lighting mode is disabled.

| Value of enable | MSB of Alpha Channel | Color Combine Local Color |
|-----------------|----------------------|---------------------------|
| FXTRUE          | 0                    | Iterated RGB              |
| FXTRUE          | 1                    | grConstantColorValue      |
| FXFALSE         | 0                    | Set by grColorCombine     |
| FXFALSE         | 1                    | Set by grColorCombine     |

#### Notes

Some possible uses for this mode are self-lit texels and specular paint. If a texture contains texels that represent self-luminous areas, such as windows, then multiplicative lighting can be disabled for these texels as follows. Choose a texture format that contains one bit of alpha and set the alpha for each texel to 1 if the texel is self-lit. Set the Glide constant color to white and enabled alpha controlled lighting mode. Finally, set up texture lighting by multiplying the texture color by iterated RGB where iterated RGB is the *local* color in the color combine unit. When a texel's alpha is 0, the texture color will be multiplied by the local color which is iterated RGB. This applies lighting to the texture. When a texel's alpha is 1, the texture color will be multiplied by the Glide constant color which was previously set to white, so no lighting is applied.

If the color combine unit is configured to add iterated RGB to a texture for the purpose of a specular highlight, then texture alpha can be used as specular paint. In this example, the Glide constant color is set to black and iterated RGB iterates the specular lighting. If a texel's alpha is 0, the texture color will be added to iterated RGB, and specular lighting is applied to the texture. If the texel's alpha is 1, the texture color will be added to the Glide constant color which was previously set to black, so no lighting is applied. The result is that the alpha channel in the texture controls where specular lighting is applied to the texture and specularity can be *painted* onto the texture in the alpha channel.

SEE ALSO

grColorCombine, grConstantColorValue

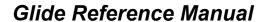

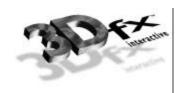

### grAlphaTestFunction

NAME

grAlphaTestFunction – specify the alpha test function

C SPECIFICATION

void grAlphaTestFunction( GrCmpFnc\_t function )

**PARAMETERS** 

function The new alpha comparison function.

DESCRIPTION

The alpha test discards pixels depending on the outcome of a comparison between the incoming alpha value and a constant reference value. gralphaTestFunction specifies the comparison function and gralphaTestReferenceValue specifies the constant reference value.

The incoming alpha value is compared to the constant alpha test reference value using the function specified by *function*. If the comparison passes, the pixel is drawn, conditional on subsequent tests, such as depth buffer and chroma-key. If the comparison fails, the pixel is not drawn. The default function is **GR CMP ALWAYS**.

The comparison functions are as follows:

| function        | Comparison Function                                                                    |
|-----------------|----------------------------------------------------------------------------------------|
| GR_CMP_NEVER    | Never passes.                                                                          |
| GR_CMP_LESS     | Passes if the incoming alpha value is less than the constant alpha reference value.    |
| GR_CMP_EQUAL    | Passes if the incoming alpha value is equal to the constant alpha reference value.     |
| GR_CMP_LEQUAL   | Passes if the incoming alpha value is less than or equal to the constant alpha         |
|                 | reference value.                                                                       |
| GR_CMP_GREATER  | Passes if the incoming alpha value is greater than the constant alpha reference value. |
| GR_CMP_NOTEQUAL | Passes if the incoming alpha value is not equal to the constant alpha reference value. |
| GR_CMP_GEQUAL   | Passes if the incoming alpha value is greater than or equal to the constant alpha      |
|                 | reference value.                                                                       |
| GR_CMP_ALWAYS   | Always passes                                                                          |

Alpha testing is performed on all pixel writes, including those resulting from scan conversion of points, lines, and triangles, and from direct linear frame buffer writes. Alpha testing is implicitly disabled during linear frame buffer writes if linear frame buffer bypass is enabled (see grlfblock).

#### **NOTES**

The incoming alpha is the output of the alpha combine unit which is configured with gralphaCombine.

SEE ALSO

grAlphaCombine, grAlphaTestReferenceValue, grLfbLock

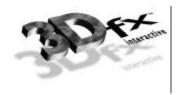

### grAlphaTestReferenceValue

NAME

grAlphaTestReferenceValue - specify the alpha test reference value

C SPECIFICATION

void grAlphaTestReferenceValue( GrAlpha\_t value )

**PARAMETERS** 

value The new alpha test reference value.

DESCRIPTION

The alpha test discards pixels depending on the outcome of a comparison between the pixel's incoming alpha value and a constant reference value. gralphaTestFunction specifies the comparison function and gralphaTestReferenceValue specifies the constant reference value. The default reference value is 0x00.

The incoming alpha value is compared to the *value* using the function specified by **grAlphaTestFunction**. If the comparison passes, the pixel is drawn, conditional on subsequent tests such as depth buffer and chroma-key. If the comparison fails, the pixel is not drawn.

Alpha testing is performed on all pixel writes, including those resulting from scan conversion of points, lines, and triangles, and from direct linear frame buffer writes. Alpha testing is implicitly disabled during linear frame buffer writes if linear frame buffer bypass is enabled (see grlfblock).

Notes

The incoming alpha is the output of the alpha combine unit which is configured with grAlphaCombine.

SEE ALSO

 ${\tt grAlphaCombine}, {\tt grAlphaTestFunction}, {\tt grLfbLock}$ 

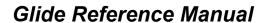

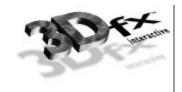

### grBufferClear

#### NAME

grBufferClear – clear the buffers to the specified values

#### C SPECIFICATION

void grBufferClear ( GrColor\_t color, GrAlpha\_t alpha, FxU16 depth )

#### **PARAMETERS**

*color* The color value used for clearing the draw buffer.

alpha The alpha value used for clearing the alpha buffer (ignored if alpha buffering is not

enabled, i.e. a destination alpha is not specified in gralphablendfunction).

depth 16-bit unsigned value used for clearing the depth buffer (ignored if depth buffering is

not enabled).

#### DESCRIPTION

Clears the appropriate buffers with the given values. grClipWindow defines the area within the buffer to be cleared. Any buffers that are enabled are cleared by grBufferClear. For example, if depth buffering is enabled, the depth buffer will be cleared. If an application does not want a buffer to be cleared, then it should mask off writes to the buffer using grDepthMask and/or grColorMask as appropriate.

Although color, alpha, and depth parameters are always specified, the parameters actually used will depend on the current configuration of the hardware; the irrelevant parameters are ignored.

The *depth* parameter can be one of the constants **GR\_ZDEPTHVALUE\_NEAREST**,

GR\_ZDEPTHVALUE\_FARTHEST, GR\_WDEPTHVALUE\_NEAREST, GR\_WDEPTHVALUE\_FARTHEST, or a direct representation of a value in the depth buffer. In the latter case the value is either a 1/z value (for GR\_DEPTHBUFFER\_ZBUFFER mode) or a 16-bit floating point format w value (for GR\_DEPTHBUFFER\_WBUFFER mode). The 16-bit floating point format is described in detail in the Glide Programming Manual.

#### Notes

A buffer clear fills pixels at twice the rate of triangle rendering, therefore the performance cost of clearing the buffer is half the cost of rendering a rectangle. Clearing buffers is not always necessary and should be avoided if possible. When depth buffering is disabled and every visible pixel is rendered each frame, simply draw each frame on top of whatever was previously in the frame buffer. When depth buffering is enabled, a sorted background that covers the entire area can be drawn with the depth buffer compare function set to <code>GR\_CMP\_ALWAYS</code> so that all pixel colors and depth values are replaced, and then normal depth buffering can be resumed.

The constants GR\_ZDEPTHVALUE\_NEAREST and GR\_ZDEPTHVALUE\_FARTHEST assume that depth values decrease as they get further away from the eye. However, any linear function of 1/z can be used for computing depth buffer values and therefore they can either increase or decrease with distance from the eye.

#### SEE ALSO

grClipWindow, grColorMask, grDepthMask, grRenderBuffer

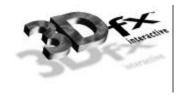

### grBufferNumPending

NAME

grBufferNumPending - return the number of queued buffer swap requests

C SPECIFICATION

int grBufferNumPending( void )

**PARAMETERS** 

none

#### DESCRIPTION

Voodoo Graphics has a large command queue located in off-screen memory. When time-consuming commands, such as large triangles or buffer swaps are executing, subsequent commands are placed in a command queue, including buffer swap requests. <code>grBufferNumPending</code> returns the number of queued buffer swap requests. An application typically wants to monitor this value and not get too far ahead of the rendering process.

#### **NOTES**

The maximum value returned is 7, even though there may be more buffer swap requests in the queue. To minimize rendering latency in response to interactive input, **grBufferNumPending** should be called in a loop once per frame until the returned value is less than some small number such as 1, 2, or 3.

SEE ALSO

grBufferSwap

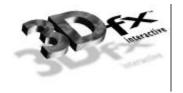

### grBufferSwap

NAME

grBufferSwap – exchange front and back buffers

C SPECIFICATION

void grBufferSwap( int swap\_interval )

**PARAMETERS** 

swap\_interval The number of vertical retraces to wait before swapping the front and back buffers.

DESCRIPTION

grBufferswap exchanges the front and back buffers in the graphics subsystem after swap\_interval vertical retraces. If the swap\_interval is 0, then the buffer swap does not wait for vertical retrace. Otherwise, the buffers are swapped after swap\_interval vertical retraces. For example, if the monitor frequency is 60 Hz, a swap interval of 3 results in a maximum frame rate of 20 Hz.

The exchange takes place during the next vertical retrace of the monitor, rather than immediately after <code>grBufferSwap</code> is called. If the application is double buffering, the Voodoo Graphics subsystem will stop rendering and wait until the swap occurs before executing more commands. If the application is triple buffering and the third rendering buffer is available, rendering commands will take place immediately in the third buffer.

#### **NOTES**

A *swap\_interval* of 0 may result in visual artifacts, such as 'tearing', since a buffer swap can occur during the middle of a screen refresh cycle. This setting is very useful in performance monitoring situations, as true rendering performance can be measured without including the time buffer swaps spend waiting for vertical retrace.

grBufferSwap waits until there are fewer than 7 pending buffer swap requests in the Voodoo Graphics command FIFO before returning.

SEE ALSO

grBufferNumPending

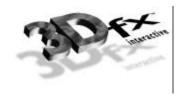

### grChromakeyMode

NAME

grChromakeyMode - enable/disable hardware chroma-keying

C SPECIFICATION

void grChromakeyMode( GrChromakeyMode\_t mode )

**PARAMETERS** 

mode specifies whether chroma-keying should be enabled or disabled. Valid values are

GR\_CHROMAKEY\_ENABLE and GR\_CHROMAKEY\_DISABLE.

#### DESCRIPTION

Enables and disables chroma-keying. When chroma-keying is enabled, color values are compared to a global chroma-key reference value (set by grChromakeyValue). If the pixel's color is the same as the chroma-key reference value, the pixel is discarded. The chroma-key comparison takes place before the color combine function. By default, chroma-keying is disabled.

#### **NOTES**

The chroma-key comparison compares the chroma-key reference value to the *other* color specified in the configuration of the color combine unit.

#### SEE ALSO

grColorCombine, grChromakeyValue

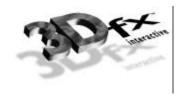

### grChromakeyValue

NAME

grChromakeyValue - set the global chroma-key reference value

C SPECIFICATION

void grChromakeyValue( GrColor\_t value )

**PARAMETERS** 

value The new chroma-key reference value.

DESCRIPTION

Sets the global chroma-key reference value as a packed RGBA value. The color format should be in the same format as specified in the *cformat* parameter to grsstWinOpen.

**NOTES** 

The chroma-key comparison compares the chroma-key reference value to the *other* color specified in the configuration of the color combine unit. The comparison is performed between colors with 24-bit precision; thus *value* must be set accordingly. See Table 10.1 in the *Glide Programming Guide* for details on how colors formats are expanded to 24 bits.

SEE ALSO

grColorCombine, grChromakeyMode

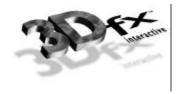

### grClipWindow

NAME

grClipWindow – set the size and location of the hardware clipping window

#### C SPECIFICATION

void grClipWindow(FxU32 minx, FxU32 miny, FxU32 maxx, FxU32 maxy )

#### **PARAMETERS**

minx The lower x screen coordinate of the clipping window.
 miny The lower y screen coordinate of the clipping window.
 maxx The upper x screen coordinate of the clipping window.
 maxy The upper y screen coordinate of the clipping window.

#### DESCRIPTION

**grClipWindow** specifies the hardware clipping window. Any pixels outside the clipping window are rejected. Values are inclusive for minimum x and y values and exclusive for maximum x and y values. The clipping window also specifies the area **grBufferClear** clears.

At startup the default values for the clip window are the full size of the screen, e.g. (0,0,640,480) for 640×480 mode and (0,0,800,600) for 800×600 mode. To disable clipping simply set the size of the clip window to the screen size. The clipping window should not be used for general purpose primitive clipping; since clipped pixels are processed but discarded, proper geometric clipping should be done by the application for best performance. The clipping window should be used to prevent stray pixels that appear from imprecise geometric clipping. Note that if the pixel pipeline is disabled (see grlfblock), clipping is not performed on linear frame buffer writes.

#### Notes

#### SEE ALSO

grBufferClear, grLfbLock

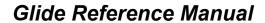

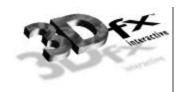

# grColorCombine

NAME

 ${\tt grColorCombine}$  — configure the color combine unit

#### C SPECIFICATION

#### **PARAMETERS**

func

Specifies the function used in source color generation. Valid parameters are described below:

| Combine Function                                            | computed color                               |
|-------------------------------------------------------------|----------------------------------------------|
| GR_COMBINE_FUNCTION_ZERO                                    | 0                                            |
| GR_COMBINE_FUNCTION_LOCAL                                   | $C_{local}$                                  |
| GR_COMBINE_FUNCTION_LOCAL_ALPHA                             | $A_{local}$                                  |
| GR_COMBINE_FUNCTION_SCALE_OTHER                             | $f^*C_{other}$                               |
| GR_COMBINE_FUNCTION_BLEND_OTHER                             |                                              |
| GR_COMBINE_FUNCTION_SCALE_OTHER_ADD_LOCAL                   | $f * C_{other} + C_{local}$                  |
| GR_COMBINE_FUNCTION_SCALE_OTHER_ADD_LOCAL_ALPHA             | $f * C_{other} + A_{local}$                  |
| GR_COMBINE_FUNCTION_SCALE_OTHER_MINUS_LOCAL                 | $f*(C_{other}-C_{local})$                    |
| GR_COMBINE_FUNCTION_SCALE_OTHER_MINUS_LOCAL_ADD_LOCAL       | $f^* (C_{other} - C_{local}) + C_{local}$    |
| GR_COMBINE_FUNCTION_BLEND                                   | $\equiv f * C_{other} + (1 - f) * C_{local}$ |
| GR_COMBINE_FUNCTION_SCALE_OTHER_MINUS_LOCAL_ADD_LOCAL_ALPHA | $f^* (C_{other} - C_{local}) + A_{local}$    |
| GR_COMBINE_FUNCTION_SCALE_MINUS_LOCAL_ADD_LOCAL             | $f^* (-C_{local}) + C_{local}$               |
| GR_COMBINE_FUNCTION_BLEND_LOCAL                             | $\equiv (1-f) * C_{local}$                   |
| GR_COMBINE_FUNCTION_SCALE_MINUS_LOCAL_ADD_LOCAL_ALPHA       | $f^* (-C_{local}) + A_{local}$               |

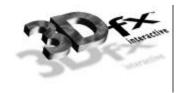

factor

Specifies the scaling factor f used in source color generation. Valid parameters are described below:

| Combine Factor                            | Scale Factor (f)        |
|-------------------------------------------|-------------------------|
| GR_COMBINE_FACTOR_NONE                    | Unspecified             |
| GR_COMBINE_FACTOR_ZERO                    | 0                       |
| GR_COMBINE_FACTOR_LOCAL                   | $C_{local}$ / 255       |
| GR_COMBINE_FACTOR_OTHER_ALPHA             | $A_{other}$ / 255       |
| GR_COMBINE_FACTOR_LOCAL_ALPHA             | $A_{local}$ / 255       |
| GR_COMBINE_FACTOR_TEXTURE_ALPHA           | $A_{texture}$ / 255     |
| GR_COMBINE_FACTOR_ONE                     | 1                       |
| GR_COMBINE_FACTOR_ONE_MINUS_LOCAL         | $1 - C_{local} / 255$   |
| GR_COMBINE_FACTOR_ONE_MINUS_OTHER_ALPHA   | $1 - A_{other} / 255$   |
| GR_COMBINE_FACTOR_ONE_MINUS_LOCAL_ALPHA   | $1 - A_{local} / 255$   |
| GR_COMBINE_FACTOR_ONE_MINUS_TEXTURE_ALPHA | $1 - A_{texture} / 255$ |

local

Specifies the local color used in source color generation. Valid parameters are described below:

| <b>Local Combine Source</b> | Local Color (C <sub>local</sub> )       |
|-----------------------------|-----------------------------------------|
| GR_COMBINE_LOCAL_NONE       | Unspecified color                       |
| GR_COMBINE_LOCAL_ITERATED   | Iterated vertex color (Gouraud shading) |
| GR_COMBINE_LOCAL_CONSTANT   | Constant color                          |

other

Specifies the other color used in source color generation. Valid parameters are described below:

| Other Combine Source      | Other Color ( $C_{other}$ )             |
|---------------------------|-----------------------------------------|
| GR_COMBINE_OTHER_NONE     | Unspecified color                       |
| GR_COMBINE_OTHER_ITERATED | Iterated vertex color (Gouraud shading) |
| GR_COMBINE_OTHER_TEXTURE  | Color from texture map                  |
| GR_COMBINE_OTHER_CONSTANT | Constant color                          |

invert

Specifies whether the generated source color should be bitwise inverted as a final step.

#### DESCRIPTION

grColorCombine configures the color combine unit of the Voodoo Graphics subsystem's hardware pipeline. This provides a low level mechanism for controlling all modes of the color combine unit without manipulating individual register bits.

The color combine unit computes the function specified by the combine function on the inputs specified by the local combine source, other combine source, and the combine scale factor. The result is clamped to [0..255], and then a bitwise inversion may be applied, controlled by the *invert* parameter. The resulting color goes to the alpha and depth units.

The default color combine mode is grColorCombine(GR\_COMBINE\_FUNCTION\_SCALE\_OTHER, GR\_COMBINE\_FACTOR\_ONE, GR\_COMBINE\_LOCAL\_ITERATED, GR\_COMBINE\_OTHER\_ITERATED).

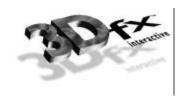

GR\_COMBINE\_LOCAL\_CONSTANT and GR\_COMBINE\_OTHER\_CONSTANT select the constant color specified in a previous call to grConstantColorValue. The iterated color selected by GR\_COMBINE\_LOCAL\_ITERATED or GR\_COMBINE\_OTHER\_ITERATED are the red, green, blue, and alpha values associated with a drawing primitive's vertices.

grColorCombine also keeps track of required vertex parameters for the rendering routines.

GR\_COMBINE\_FACTOR\_NONE, GR\_COMBINE\_LOCAL\_NONE and GR\_COMBINE\_OTHER\_NONE are provided to indicate that no parameters are required. Currently they are the same as GR\_COMBINE\_FACTOR\_ZERO, GR\_COMBINE\_LOCAL\_CONSTANT, and GR\_COMBINE\_OTHER\_CONSTANT respectively.

#### **NOTES**

In the tables above,  $A_{local}$  is the local alpha value selected by **grAlphaCombine** and  $A_{other}$  is the other alpha value selected by **grAlphaCombine**.

Inverting the bits in a color is the same as computing (1.0 - color) for floating point color values in the range [0..1] or (255 - color) for 8-bit color values in the range [0..255].

#### SEE ALSO

grAlphaCombine, grConstantColorValue, grDrawTriangle

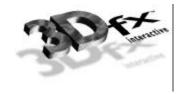

### grColorMask

NAME

grColorMask – enable/disable writing into the color and alpha buffers

C SPECIFICATION

void grColorMask( FxBool rgb, FxBool alpha )

**PARAMETERS** 

rgb The new color buffer mask.

alpha The new alpha buffer mask.

#### DESCRIPTION

**grColorMask** specifies whether the color and/or alpha buffers can or cannot be written to during rendering operations. If rgb is **FXFALSE**, for example, no change is made to the color buffer regardless of the drawing operation attempted. The alpha parameter is ignored if depth buffering is enabled since the alpha and depth buffers share memory.

The value of grColorMask is ignored during linear frame buffer writes if the pixel pipeline is disabled (see grLfbLock). The default values are all FXTRUE, indicating that the associated buffers are writable.

**NOTES** 

SEE ALSO

 ${\tt grBufferClear}, {\tt grDepthMask}, {\tt grLfbLock}$ 

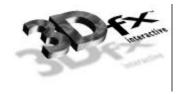

### grConstantColorValue

NAME

 ${\tt grConstantColorValue}-set\ the\ global\ constant\ color$ 

C SPECIFICATION

void grConstantColorValue( GrColor\_t color )

**PARAMETERS** 

*color* The new constant color.

DESCRIPTION

Glide refers to a global constant color in the color combine unit and alpha combine unit if GR\_COMBINE\_LOCAL\_CONSTANT or GR\_COMBINE\_OTHER\_CONSTANT are specified. This constant color is set with grConstantColorValue. The color format should be in the same format as specified in the *cformat* parameter to grsstwinOpen. The default value is 0xfffffff.

Notes

SEE ALSO

grAlphaCombine, grColorCombine

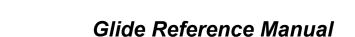

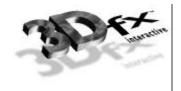

### grCullMode

NAME

grCullMode - set the cull mode

C SPECIFICATION

void grCullMode( GrCullMode\_t mode )

**PARAMETERS** 

mode The new culling mode. Valid parameters are GR\_CULL\_DISABLE,

GR\_CULL\_NEGATIVE, and GR\_CULL\_POSITIVE.

#### DESCRIPTION

Specifies the type of backface culling, if any, that Glide performs when rendering a triangle. Glide computes the signed area of a triangle prior to rendering, and the sign of this area can be used for backface culling operations. If the sign of the area matches the *mode*, then the triangle is rejected. grCullmode assumes that GR\_CULL\_POSITIVE corresponds to a counter-clockwise oriented triangle when the origin is GR\_ORIGIN\_LOWER\_LEFT and a clockwise oriented triangle when the origin is GR\_ORIGIN\_TOP\_LEFT.

| Origin Location     | Triangle Orientation | Signed Area |
|---------------------|----------------------|-------------|
| GR_ORIGIN_LOWERLEFT | clockwise            | negative    |
| GR_ORIGIN_LOWERLEFT | counter-clockwise    | positive    |
| GR_ORIGIN_UPPERLEFT | clockwise            | positive    |
| GR_ORIGIN_UPPERLEFT | counter-clockwise    | negative    |

#### Notes

grCullMode has no effect on points and lines, but does effect all triangle rendering primitives including polygons.

SEE ALSO

grDrawTriangle

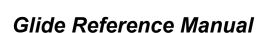

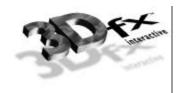

### grDepthBiasLevel

NAME

grDepthBiasLevel - set the depth bias level

C SPECIFICATION

void grDepthBiasLevel(FxI16 level)

**PARAMETERS** 

level The new depth bias level.

DESCRIPTION

grDepthBiasLevel allows an application to specify a depth bias used when rendering coplanar polygons. Specifically, if two polygons are coplanar but do not share vertices, e.g. a surface detail polygon sits on top of a larger polygon, artifacts such as "poke through" may result. To remedy such artifacts an application should increment or decrement the depth bias level, as appropriate for the depth buffer mode and function, per coplanar polygon. For left handed coordinate systems where 0x0000 corresponds to "nearest to viewer" and 0xffff corresponds "farthest from viewer" depth bias levels should be decremented on successive rendering of coplanar polygons.

Depth biasing is mutually exclusive of linear frame buffer writes.

#### **NOTES**

In depth buffering modes GR\_DEPTHBUFFER\_ZBUFFER\_COMPARE\_TO\_BIAS and GR\_DEPTHBUFFER\_COMPARE\_TO\_BIAS, the depth bias level specifies the value to compare depth buffer values against, and is not added to the source depth value when writing to the depth buffer. See grDepthBufferMode for more information.

SEE ALSO

grDepthBufferMode, grDepthMask

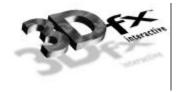

### grDepthBufferFunction

NAME

grDepthBufferFunction – specify the depth buffer comparison function

C SPECIFICATION

void grDepthBufferFunction( GrCmpFnc\_t func )

**PARAMETERS** 

func The new depth comparison function.

DESCRIPTION

grDepthBufferFunction specifies the function used to compare each rendered pixel's depth value with the depth value present in the depth buffer. The comparison is performed only if depth testing is enabled with grDepthBufferMode. The choice of depth buffer function is typically dependent upon the depth buffer mode currently active.

The valid comparison functions are as follows:

| func            | Comparison Function                                                                   |  |
|-----------------|---------------------------------------------------------------------------------------|--|
| GR_CMP_NEVER    | Never passes.                                                                         |  |
| GR_CMP_LESS     | Passes if the pixel's depth value is less than the stored depth value.                |  |
| GR_CMP_EQUAL    | Passes if the pixel's depth value is equal to the stored depth value.                 |  |
| GR_CMP_LEQUAL   | Passes if the pixel's depth value is less than or equal to the stored depth value.    |  |
| GR_CMP_GREATER  | Passes if the pixel's depth value is greater than the stored depth value.             |  |
| GR_CMP_NOTEQUAL | Passes if the pixel's depth value is not equal to the stored depth value.             |  |
| GR_CMP_GEQUAL   | Passes if the pixel's depth value is greater than or equal to the stored depth value. |  |
| GR_CMP_ALWAYS   | Always passes                                                                         |  |

The default comparison function is **GR\_CMP\_LESS**.

**NOTES** 

SEE ALSO

grDepthBufferMode, grDepthMask, grDepthBiasLevel, grLfbConstantDepth

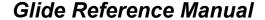

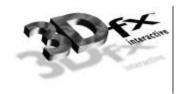

### grDepthBufferMode

NAME

grDepthBufferMode – set the depth buffering mode

C SPECIFICATION

void grDepthBufferMode( GrDepthBufferMode\_t mode )

**PARAMETERS** 

mode The new depth buffering mode.

DESCRIPTION

grdepthbuffermode specifies the type of depth buffering to be performed. Valid modes are GR\_DEPTHBUFFER\_DISABLE, GR\_DEPTHBUFFER\_ZBUFFER, GR\_DEPTHBUFFER\_WBUFFER, GR\_DEPTHBUFFER\_ZBUFFER\_COMPARE\_TO\_BIAS. If GR\_DEPTHBUFFER\_ZBUFFER or GR\_DEPTHBUFFER\_ZBUFFER\_COMPARE\_TO\_BIAS is selected, then the Voodoo Graphics subsystem will perform 16-bit fixed point z buffering. If GR\_DEPTHBUFFER\_WBUFFER or GR\_DEPTHBUFFER\_WBUFFER or GR\_DEPTHBUFFER\_WBUFFER or GR\_DEPTHBUFFER\_WBUFFER\_COMPARE\_TO\_BIAS is selected, then the Voodoo Graphics subsystem will perform 16-bit floating point w buffering. By default the depth buffer node is GR\_DEPTHBUFFER\_DISABLE. Refer to the Glide Programming Guide for more information about w and z buffering.

If GR\_DEPTHBUFFER\_ZBUFFER\_COMPARE\_TO\_BIAS or GR\_DEPTHBUFFER\_WBUFFER\_COMPARE\_TO\_BIAS is selected, then the bias specified with grDepthBiasLevel is used as a pixel's depth value for comparison purposes only. Depth buffer values are compared against the depth bias level and if the compare passes and the depth buffer mask is enabled, the pixel's unbiased depth value is written to the depth buffer. This mode is useful for clearing beneath cockpits and other types of overlays without effecting either the color or depth values for the cockpit or overlay.

Consider the following example: the depth buffer is cleared to 0xFFFF and a cockpit is drawn with a depth value of zero. Next, the scene beneath the cockpit is drawn with depth buffer compare function of GR CMP LESS rendering pixels only where the cockpit is not drawn. To clear the color and depth buffers underneath the cockpit without disturbing the cockpit, the area to be cleared is rendered using triangles (not grBufferClear) with the depth bias level set to zero, a depth buffer compare function of GR\_CMP\_NOTEQUAL and a depth buffer mode of GR\_DEPTHBUFFER\_ZBUFFER\_COMPARE\_TO\_BIAS or GR\_DEPTHBUFFER\_WBUFFER\_COMPARE\_TO\_BIAS. All pixels whose previous depth buffer values are not equal to zero will be rendered and the depth buffer will be set to either unbiased z or w depending on the mode. Using this method, the color and depth buffers can be cleared to any desired value beneath a cockpit or overlay without effecting the cockpit or overlay. Or more desirably, sorted background polygons from the scene to be rendered that cover all of the visible area can be rendered in this mode, saving the time consuming clearing operation. After the depth buffer is cleared beneath the cockpit, the depth buffer mode is returned to either GR\_DEPTHBUFFER\_ZBUFFER or GR\_DEPTHBUFFER\_WBUFFER and the compare function is returned to its normal setting (GR\_CMP\_LESS in this example). Note that since this mode of clearing is performed using triangle rendering, the fill rate is one half that of a rectangle clear using grBufferClear. In the case where sorted background polygons are used to clear underneath the cockpit, this method should always be faster than the alternative of calling grBufferClear and then drawing the background polygons. In the case where background polygons are not used, both methods:

- 1. clearing the buffers with grBufferClear and then repainting the cockpit
- 2. clearing beneath the cockpit with triangles and not repainting the cockpit

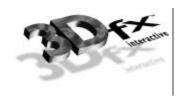

should be compared and the faster method chosen. Avoiding a cockpit repaint is important: cockpits are typically rendered with linear frame buffer writes and while the writes are individually fast, the process can be lengthy if the cockpit covers many pixels.

#### **NOTES**

Since alpha, depth, and triple buffering are mutually exclusive of each other, enabling depth buffering when using either the alpha or triple buffer will have undefined results.

GR\_DEPTHBUFFER\_ZBUFFER\_COMPARE\_TO\_BIAS and GR\_DEPTHBUFFER\_WBUFFER\_COMPARE\_TO\_BIAS modes are not available in revision 1 of the Pixelfx chip (use grsstQueryHardware to obtain the revision number).

The Glide 2.1 release was the first release that supported **GR\_DEPTHBUFFER\_ZBUFFER\_COMPARE\_TO\_BIAS** and **GR\_DEPTHBUFFER\_WBUFFER\_COMPARE\_TO\_BIAS**.

#### SEE ALSO

 ${\tt grDepthBufferFunction}, {\tt grDepthMask}, {\tt grDepthBiasLevel}, {\tt grLfbConstantDepth}$ 

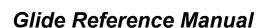

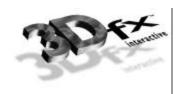

### grDepthMask

NAME

grDepthMask - enable/disable writing into the depth buffer

C SPECIFICATION

void grDepthMask( FxBool enable )

**PARAMETERS** 

enable The new depth buffer mask.

DESCRIPTION

grDepthMask specifies whether the depth buffer is enabled for writing. If *enable* is **fxfalse**, depth buffer writing is disabled. Otherwise, it is enabled. Initially, depth buffer writing is disabled.

**NOTES** 

Since the alpha, depth, and triple buffers share the same memory grDepthMask should be called only if depth buffering is being used.

grDepthMask is ignored during linear frame buffer writes if the pixel pipeline is bypassed (see grLfbLock).

SEE ALSO

grBufferClear, grDepthBufferFunction, grDepthBufferMode, grDepthBiasLevel, grLfbConstantDepth, grLfbLock

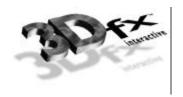

## grDisableAllEffects

NAME

grDisableAllEffects - disable all special effects in the Voodoo Graphics subsystem

C SPECIFICATION

void grDisableAllEffects( void )

**PARAMETERS** 

none

DESCRIPTION

grDisableAllEffects disables all special effects (alpha blending, alpha testing, chroma-keying, fog, depth buffering) in the Voodoo Graphics subsystem with the exception of clipping, dithering, and the color/depth masks. Effects must be re-enabled individually.

**NOTES** 

SEE ALSO

 $\verb|grAlphaBlendFunction|, \verb|grAlphaTestFunction|, \verb|grChromakeyMode|, \verb|grDepthBufferMode|, \verb|grFogMode|, \verb|grFogMode|, \verb|grFogMode|, \verb|grAlphaBlendFunction|, \verb|grAlphaTestFunction|, \verb|grChromakeyMode|, \verb|grDepthBufferMode|, \verb|grAlphaTestFunction|, \verb|grChromakeyMode|, \verb|grDepthBufferMode|, \verb|grAlphaTestFunction|, \verb|grAlphaTestFunction|, \verb|grChromakeyMode|, \verb|grDepthBufferMode|, \verb|grDepthBufferMode|, \verb|grDepthBufferMode|, \verb|grDepthBufferMode|, \verb|grDepthBufferMode|, \verb|grDepthBufferMode|, \verb|grDepthBufferMode|, \verb|grDepthBufferMode|, \verb|grDepthBufferMode|, \verb|grDepthBufferMode|, \verb|grDepthBufferMode|, \verb|grDepthBufferMode|, \verb|grDepthBufferMode|, \verb|grDepthBufferMode|, \verb|grDepthBufferMode|, \verb|grDepthBufferMode|, \verb|grDepthBufferMode|, \verb|grDepthBufferMode|, \verb|grDepthBufferMode|, \verb|grDepthBufferMode|, \verb|grDepthBufferMode|, \verb|grDepthBufferMode|, \verb|grDepthBufferMode|, \verb|grDepthBufferMode|, \verb|grDepthBufferMode|, \verb|grDepthBufferMode|, \verb|grDepthBufferMode|, \verb|grDepthBufferMode|, \verb|grDepthBufferMode|, \verb|grDepthBufferMode|, \verb|grDepthBufferMode|, \verb|grDepthBufferMode|, \verb|grDepthBufferMode|, \verb|grDepthBufferMode|, \verb|grDepthBufferMode|, \verb|grDepthBufferMode|, \verb|grDepthBufferMode|, \verb|grDepthBufferMode|, \verb|grDepthBufferMode|, \verb|grDepthBufferMode|, \verb|grDepthBufferMode|, \verb|grDepthBufferMode|, \verb|grDepthBufferMode|, \verb|grDepthBufferMode|, \verb|grDepthBufferMode|, \verb|grDepthBufferMode|, \verb|grDepthBufferMode|, \verb|grDepthBufferMode|, \verb|grDepthBufferMode|, \verb|grDepthBufferMode|, \verb|grDepthBufferMode|, \verb|grDepthBufferMode|, \verb|grDepthBufferMode|, \verb|grDepthBufferMode|, \verb|grDepthBufferMode|, \verb|grDepthBufferMode|, \verb|grDepthBufferMode|, \verb|grDepthBufferMode|, \verb|grDepthBufferMode|, \verb|grDepthBufferMode|, \verb|grDepthBufferMode|, \verb|grDepthBufferMode|, \verb|grDepthBufferMode|, \verb|grDepthBufferMode|, \verb|grDepthBufferMode|, \verb|grDepthBufferMode|, \verb|grDepthBufferMode|, \verb|grDepthBufferMode|, \verb|grDepthBufferMode|, \verb|grDepthBufferMode|, \verb|grDepthBufferMode|, \verb|grDepthBufferMode|, \verb|grDepthBufferMode|, \verb|grDepthBufferMode|, \verb|grDepthBufferMode|, \verb|grDepthBufferMode|, \verb|grDepthBuffe$ 

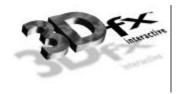

### grDitherMode

NAME

grDitherMode - sets the dithering mode

C SPECIFICATION

void grDitherMode( GrDitherMode\_t mode )

**PARAMETERS** 

mode The new dithering mode.

DESCRIPTION

grDitherMode selects the form of dithering used when converting 24-bit RGB values to the 16-bit RGB color buffer format. Valid values are GR\_DITHER\_DISABLE, GR\_DITHER\_2x2, and GR\_DITHER\_4x4.

GR\_DITHER\_DISABLE forces a simple truncation, which may result in noticeable banding. GR\_DITHER\_2x2 uses a 2x2 ordered dither matrix, and GR\_DITHER\_4x4 uses a 4x4 ordered dither matrix.

The default dithering *mode* is **GR\_DITHER\_4x4**. **grDitherMode** is *not* affected by **grDisableAllEffects**.

Notes

SEE ALSO

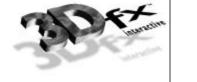

## grDrawLine

NAME

grDrawLine - draw a one-pixel-wide arbitrarily oriented line

C SPECIFICATION

void grDrawLine( const GrVertex \*a, const GrVertex \*b )

**PARAMETERS** 

a, b Endpoints and attributes of the line.

DESCRIPTION

Renders a one-pixel-wide arbitrarily oriented line with the given endpoints. All current Glide attributes will affect the appearance of the line.

**NOTES** 

SEE ALSO

grDrawPoint, grDrawTriangle

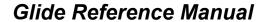

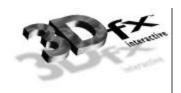

### grDrawPlanarPolygon

#### NAME

grDrawPlanarPolygon – draw a convex planar polygon

#### C SPECIFICATION

void grDrawPlanarPolygon( int nVerts, int ilist[], const GrVertex vlist[] )

#### **PARAMETERS**

*nVerts* Number of vertices in the polygon.

ilist Array of indices into vlist.

vlist Array of vertices indexed by ilist.

#### DESCRIPTION

grDrawPlanarPolygon renders a convex polygon of an arbitrary number of vertices. The polygon's coordinates and parameters are assumed to be planar, so parameter gradients will be computed only a single time for the entire polygon. It is assumed that the polygon does not need any form of clipping.

#### **NOTES**

The convex polygon is triangulated from the first vertex, *vlist[ilist*[0]].

Note that *all* parameters are assumed to be planar, including color and texture parameters. Any performance improvement realized by using <code>grDrawPlanarPolygon</code> or <code>grDrawPlanarPolygonVertexList</code> comes from computing gradients once for the whole polygon rather than once for each pair of vertices. <code>grDrawPlanarPolygon</code> and <code>grDrawPlanarPolygonVertexList</code> will not improve performance on systems with hardware triangle setup and may be come obsolete in future releases of Glide.

#### SEE ALSO

 ${\tt grDrawPlanarPolygonVertexList}, {\tt grDrawPolygon}, {\tt grDrawTriangle}$ 

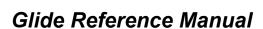

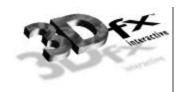

### grDrawPlanarPolygonVertexList

NAME

grDrawPlanarPolygonVertexList - draw a convex planar polygon

C SPECIFICATION

void grDrawPlanarPolygonVertexList( int nVerts, const GrVertex vlist[] )

**PARAMETERS** 

nVerts Number of vertices in the polygon.vlist Array of vertices in the polygon.

DESCRIPTION

grDrawPlanarPolygonVertexList renders a convex polygon of an arbitrary number of vertices. The polygon's coordinates and parameters are assumed to be planar, so parameter gradients will be computed only a single time for the entire polygon. It is assumed that the polygon does not need any form of clipping.

#### **NOTES**

The convex polygon is triangulated from the first vertex, *vlist*[0].

The Glide 2.1 release was the first release that supported grDrawPlanarPolygonVertexList.

SEE ALSO

grDrawPlanarPolygon, grDrawPolygon, grDrawTriangle

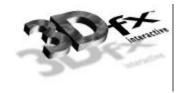

## grDrawPoint

NAME

grDrawPoint – draw a point

C SPECIFICATION

void grDrawPoint( const GrVertex \*a )

**PARAMETERS** 

a Location and attributes of the point.

DESCRIPTION

Renders a single point. All current Glide attributes will affect the appearance of the point. If many points need to be rendered to the screen, e.g. a sprite, use linear frame buffer writes instead.

**NOTES** 

SEE ALSO

grDrawLine, grDrawTriangle, grLfbLock

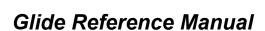

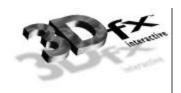

### grDrawPolygon

NAME

grDrawPolygon - draw a convex non-planar polygon

C SPECIFICATION

void grDrawPolygon( int nVerts, int ilist[], const GrVertex vlist[] )

**PARAMETERS** 

*nVerts* Number of vertices in the polygon.

ilist Array of indices into vlist.

vlist Array of vertices indexed by ilist.

#### DESCRIPTION

grDrawPolygon renders a convex polygon with an arbitrary number of vertices. The polygon's coordinates are assumed to be planar and to lie within the clipping window. Parameters need not be planar, and parameter gradients will be computed multiple times across the face of the polygon.

#### **NOTES**

The convex polygon is triangulated from the first vertex, *vlist[ilist[0]]*.

#### SEE ALSO

grDrawPlanarPolygon, grDrawPolygonVertexList, grDrawTriangle

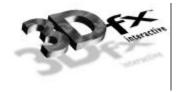

### grDrawPolygonVertexList

NAME

grDrawPolygonVertexList - draw a convex non-planar polygon

C SPECIFICATION

void grDrawPolygonVertexList( int nVerts, const GrVertex vlist[])

**PARAMETERS** 

nVerts Number of vertices in the polygon.vlist Array of vertices in the polygon.

DESCRIPTION

grDrawPolygonVertexList renders a convex polygon of an arbitrary number of vertices. The polygon's coordinates are assumed to be planar and to lie within the clipping window. Parameters need not be planar, and parameter gradients will be computed multiple times across the face of the polygon.

#### **NOTES**

The convex polygon is triangulated from the first vertex, *vlist*[0].

SEE ALSO

 $\verb|grDrawPlanarPolygon|, \verb|grDrawPlanarPolygon| VertexList|, \verb|grDrawPolygon|, \verb|grDrawTriangle| \\$ 

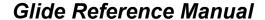

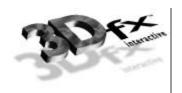

### grDrawTriangle

NAME

grDrawTriangle - draw a triangle

C SPECIFICATION

void grDrawTriangle( const GrVertex \*a, const GrVertex \*b, const GrVertex \*c )

**PARAMETERS** 

a, b, c Location and attributes of the vertices defining the triangle.

DESCRIPTION

Renders an arbitrarily oriented triangle. All current Glide attributes will affect the appearance of the triangle. Triangles are rendered with the following filling rules:

- 1. Zero area triangles render zero pixels.
- 2. Pixels are rendered if and only if their center lies within the triangle.

A pixel center is within a triangle if it is inside all three of the edges. If a pixel center lies exactly on an edge, it is considered to be inside for the left and horizontal bottom (lower y coordinate) edges and outside for the right and horizontal top (higher y coordinate) edges. If a pixel is outside any edge, it is considered to be outside the triangle.

In the following picture, a pixel whose center is at the intersection of the 8 triangles is rendered only by triangle D. The center pixel lies on a right edge in triangles A, B, E, F, G, and H. In triangle C and H, the pixel lies exactly on a top edge (high Y). But triangle D, the pixel lies exactly on the bottom and left edges and is therefore considered to be inside the triangle.

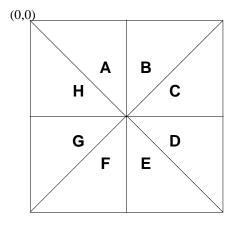

**NOTES** 

These filling rules guarantee that perfect meshes will draw every pixel within the mesh once and only once.

SEE ALSO

grDrawLine, grDrawPoint, grDrawPolygon

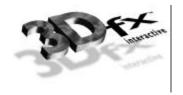

## grErrorSetCallback

NAME

grErrorSetCallback - install a user-defined error-handler

C SPECIFICATION

void grErrorSetCallback( void (\*function)(const char \*string, FxBool fatal) )

**PARAMETERS** 

function Pointer to a function to be called with all future errors.

DESCRIPTION

grErrorSetCallback allows an application to install a callback function to handle error messages generated internally by Glide. The callback function accepts a string describing the error and a flag indicating if the error is fatal or recoverable. grErrorSetCallback is relevant only for the debug build of Glide; the release build of Glide removes all internal parameter validation and error checking, thus the user installed callback will never be called.

Notes

SEE ALSO

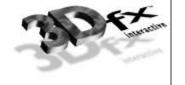

### grFogColorValue

NAME

grFogColorValue - set the global fog color

C SPECIFICATION

void grFogColorValue( GrColor\_t value )

**PARAMETERS** 

value The new global fog color.

DESCRIPTION

grFogColorValue specifies the global fog color to be used during fog blending operations. The color format should be in the same format as specified in the *cformat* parameter to grsstWinOpen.

The fog operation blends the fog color  $(C_{fog})$  with each rasterized pixel's color  $(C_{in})$  using a blending factor f. Factor f is derived either from iterated alpha or a user downloaded fog table based on the pixel's w component, depending on the current grFogMode.

The new color is computed as follows:

$$C_{out} = \mathbf{f} C_{fog} + (1 - \mathbf{f}) C_{in}$$

**NOTES** 

Fog is applied after color combining and before alpha blending.

SEE ALSO

grDisableAllEffects, grFogMode, grFogTable

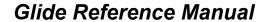

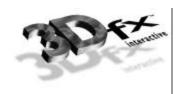

### grFogMode

NAME

grFogMode – enable/disable per-pixel fog blending operations

C SPECIFICATION

void grFogMode( GrFogMode\_t mode )

**PARAMETERS** 

mode The new fog mode.

DESCRIPTION

grFogMode enables/disables fog blending operations. Valid parameters are GR\_FOG\_DISABLE, GR\_FOG\_WITH\_ITERATED\_ALPHA, and GR\_FOG\_WITH\_TABLE. The last two modes can be used in combination with GR\_FOG\_ADD2 or GR\_FOG\_MULT2 to tailor the fog equation, as shown below.

The fog operation blends the fog color ( $c_{fog}$ ) with each rasterized pixel's color ( $c_{in}$ ) using a blending factor f. A value of f = 0 indicates minimum fog density and a value of f = 255 indicates maximum fog density. The new color is computed as follows:

$$c_{out} = \mathbf{f} c_{fog} + (1 - \mathbf{f}) c_{in}$$

Factor f is determined by mode. If mode is  $GR_FOG_WITH_ITERATED_ALPHA$ , then f is equal to the integer bits of iterated alpha. If mode is  $GR_FOG_WITH_TABLE$ , then f is computed by interpolating between fog table entries, where the fog table is indexed with a floating point representation of the pixel's w component.

| if mode sets               | the fog equation is                                                                                                    | where $c_{in}$ is the color entering<br>the fog unit, $c_{out}$ is the result of<br>fogging, $c_{fog}$ is the fog color and |
|----------------------------|----------------------------------------------------------------------------------------------------|----------------------------------------------------------------------------------------------------|
| GR_FOG_DISABLE             | $c_{out} = c_{in}$                                                                                                    |                                                                                                    |
| GR_FOG_WITH_ITERATED_ALPHA | $c_{out} = a_i c_{fog} + (1 - a_i)c_{in}$                                                                                           | $a_i$ is the high order byte of the iterated alpha value                                                                    |
| GR_FOG_WITH_TABLE          | $\mathbf{c}_{out} = \mathbf{f}_{\text{fog}[w]} \bullet \mathbf{c}_{fog} + (1 - \mathbf{f}_{\text{fog}[w]}) \bullet \mathbf{c}_{in}$ | $f_{\text{fog[w]}}$ is computed by interpolating between entries in a fog table indexed with $w$                            |
| GR_FOG_ADD2                | $\mathbf{c}_{out} = (1 - \mathbf{f})\mathbf{c}_{in}$                                                                                | f can be either the high order byte of iterated alpha or computed from a fog table                                          |
| GR_FOG_MULT2               | $\mathbf{c}_{out} = \mathbf{f}  \mathbf{c}_{fog}$                                                                                   | f can be either the high order byte of iterated alpha or computed from a fog table                                          |

#### **NOTES**

Fog is applied after color combining and before alpha blending.

Mode modifiers **GR\_FOG\_ADD2** and **GR\_FOG\_MULT2** are useful when applying fog to scenes that require several passes to generate. See the *Glide Programming Guide* for more information.

SEE ALSO

grFogColorValue, grFogTable

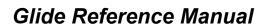

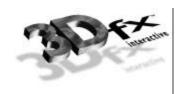

### grFogTable

NAME

grFogTable - download a fog table

C SPECIFICATION

void grFogTable( const GrFog t table[GR FOG TABLE SIZE] )

**PARAMETERS** 

table

The new fog table.

DESCRIPTION

grFogTable downloads a new table of 8-bit values that are logically viewed as fog opacity values corresponding to various depths. The table entries control the amount of blending between the fog color and the pixel's color. A value of 0x00 indicates no fog blending and a value of 0xFF indicates complete fog.

The fog operation blends the fog color  $(C_{fog})$  with each rasterized pixel's color  $(C_{in})$  using a blending factor f. Factor f depends upon the most recent call to grFogMode. If the grFogMode is set to grFogMode is set to grFogMode interpolating between fog table entries, where the fog table is indexed with a floating point representation of the pixel's w component. The order of the entries within the fog table correspond roughly to their distance from the viewer. The exact world w corresponding to fog table entry i can be found by calling grFogTableIndexToW(i) or by computing:

The new color is computed as follows:

$$C_{out} = f C_{fog} + (1 - f) C_{in}$$

An exponential fog table can be generated by computing  $(1-e^{-kv})*255$  where k is the fog density and w is world distance. It is usually best to normalize the fog table so that the last entry is 255.

**NOTES** 

The difference between consecutive entries in the fog table must be less than 64.

Fog is applied after color combining and before alpha blending.

There are several Glide Utility APIs for generating fog tables.

SEE ALSO

grFogMode, grFogColorValue, guFogTableIndexToW

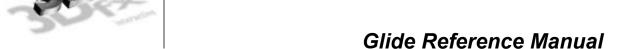

### grGammaCorrectionValue

NAME

grGammaCorrectionValue - set the gamma correction value

C SPECIFICATION

void grGammaCorrectionValue( float value )

**PARAMETERS** 

value The new gamma value.

DESCRIPTION

grGammaCorrectionValue sets the gamma correction value used during video refresh. Gamma is a positive floating point value from 0.0 to 20.0. Typical values are in the range [1.3..2.2]. The default value is 1.0 (i.e. a linear ramp is used).

The displayed RGB value ( $RGB_{gamma}$ ) is computed from the RGB value read from the frame buffer ( $RGB_{fb}$ ) according to the following equation:

$$RGB_{gamma} = [(RGB_{fb}/255)^{1/gamma}]*255$$

**NOTES** 

Gamma correction is supported on all SST-1 systems, and grGammaCorrectionValue works as described. It is a no-op on SST-96 systems, which may lack gamma correction hardware.

SEE ALSO

For more information on gamma correction, refer to [FOLE90].

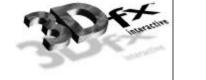

# gr Glide Get Version

NAME

grGlideGetVersion - return the version of Glide

C SPECIFICATION

void grGlideGetVersion( char version[80] )

**PARAMETERS** 

version Character array to receive the text string describing the Glide version.

DESCRIPTION

grGlideGetVersion fills version with a null-terminated text string that describes the Glide version.

Notes

A sample version string is "Glide Version 2.2".

The Glide 2.1 release was the first release to include grGlideGetVersion.

SEE ALSO

grGlideInit

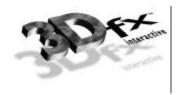

## grGlideGetState

NAME

grGlideGetState – get the current state of the current Voodoo Graphics subsystem

C SPECIFICATION

void grGlideGetState( GrState \*state )

**PARAMETERS** 

state Pointer to a **GrState** structure where the state is to be stored.

DESCRIPTION

grGlideGetState makes a copy of the current state of the current Voodoo Graphics subsystem. This allows an application to save the state and then restore it later using grGlideSetState.

**NOTES** 

SEE ALSO

grGlideSetState

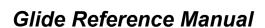

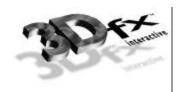

## grGlideInit

NAME

grGlideInit - initialize the Glide library

C SPECIFICATION

void grGlideInit( void )

**PARAMETERS** 

none

DESCRIPTION

grGlideInit initializes the Glide library, performing tasks such as finding any installed Voodoo Graphics subsystems, allocating memory, and initializing state variables. grGlideInit must be called before any other Glide routines are called.

**NOTES** 

grSstQueryBoards can be called before grGlideInit.

SEE ALSO

 $\verb|grGlideGetVersion|, grGlideShutdown|, grSstWinOpen|, grSstQueryBoards|, grSstQueryHardware|, grSstSelect|$ 

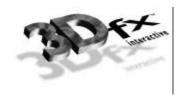

## grGlideSetState

NAME

grGlideSetState – set the state of the currently active Voodoo Graphics subsystem

C SPECIFICATION

void grGlideSetState( const GrState \*state )

**PARAMETERS** 

state Pointer to a **GrState** structure containing the new state.

DESCRIPTION

grGlideSetState sets the state of the currently active Voodoo Graphics subsystem. This API is typically paired with calls to grGlideGetState so that an application can save and restore the state.

SEE ALSO

grGlideGetState

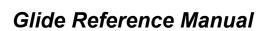

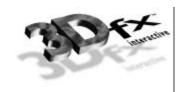

# grGlideShutdown

NAME

grGlideShutdown - shut down the Glide library

C SPECIFICATION

void grGlideShutdown( void )

**PARAMETERS** 

none

DESCRIPTION

**grGlideShutdown** frees up any system resources allocated by Glide, including memory, and interrupt vectors. **grGlideShutdown** should be called immediately before program termination.

**NOTES** 

SEE ALSO

grGlideInit

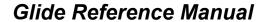

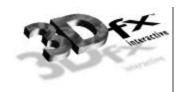

### grHints

NAME

grHints – informs Glide of special conditions regarding optimizations

C SPECIFICATION

void grHints( GrHints\_t type, FxU32 hintMask )

**PARAMETERS** 

type Specifies the type of hint.

hintMask A bitmask of ORed hints.

DESCRIPTION

grHints informs Glide of special conditions regarding optimizations and operation. Each type of hint controls a different optimization or mode of operation. Hints of a given type are ORed together into a hintMask. The default hintMask is 0x00.

The **GR\_HINT\_STWHINT** hint type controls *stw* parameter optimization. By default, Glide assumes that all *w* coordinates (*oow*) in the **GrVertex** structure are identical, and that all *s* and *t* coordinates (*sow* and *tow*) are also identical. This greatly reduces the amount of work Glide has to perform when computing gradients for *s*, *t*, and *w*, and transferring data to the graphics hardware. The *stw* hints alert Glide that specific values in the **GrVertex** structure are different and that gradients need to be computed for these values.

The stw hints also specify Glide's source for the parameter values. There is an implicit ordering of TMUs within Glide, starting with TMU0, followed by TMU1, and TMU2. By default, Glide reads s and t coordinates from the **GrVertex** structure for the first TMU that is active. Whenever s and t coordinates are read they are transmitted to all subsequent TMUs. For example, if texturing is active in TMU1 but not active in TMU0, then s and t coordinates are read from **GrVertex.tmuvtx[1]** and broadcast to TMU1 and TMU2. Once s and t coordinates are read, they will not be read again unless a hint is specified. If one of the subsequent units has a unique or different parameter value, then a hint must be used. If a hint is specified, the parameter value will be read again and sent to the specified unit and all other units following it.

The *w* hints inform Glide where to look for *w* coordinates. The rule for the *w* coordinate is very simple: the *w* coordinate is read from **GrVertex.oow** and broadcast to all TMUs unless a *w* hint is specified. If a *w* hint is specified, then if *w* buffering or table-based fog is enabled, **GrVertex.oow** is read and sent to all TMUs first. Then *w* is read from the **GrVertex.tmuvtx[]** structure corresponding to the hint and broadcast to all subsequent TMUs.

The tables below describe the values:

| Hint                    | Description                                          |
|-------------------------|------------------------------------------------------|
| GR_STWHINT_ST_DIFF_TMU0 | s and t for TMU0 are different than previous values. |
| GR_STWHINT_ST_DIFF_TMU1 | s and t for TMU1 are different than previous values. |
| GR_STWHINT_ST_DIFF_TMU2 | s and t for TMU2 are different than previous values. |
| GR_STWHINT_W_DIFF_TMU0  | w for TMU0 is different than previous w values.      |
| GR_STWHINT_W_DIFF_TMU1  | w for TMU1 is different than previous w values.      |
| GR_STWHINT_W_DIFF_TMU2  | w for TMU2 is different than previous w values.      |

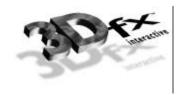

The GR\_HINT\_ALLOW\_MIPMAP\_DITHER hint type controls whether or not GR\_MIPMAP\_NEAREST\_DITHER mode can be used. If *hintMask* is zero, then GR\_MIPMAP\_NEAREST\_DITHER mode cannot be enabled with grTexMipMapMode(). This is the default. To allow GR\_MIPMAP\_NEAREST\_DITHER mode to be used, specify a non-zero *hintMask* with the hint.

Dithered mipmapping is disabled by default because it can cause a performance loss of 20% to 30% in some cases. And since the presence or absence of mipmap dithering is not very noticeable, it is very hard to determine the cause of the performance loss. Therefore, Glide disallows this mode by default, but it can be used by calling grHints.

If dithered mipmapping is used, measure performance with and without it. If there is a significant performance difference, don't use it. The trade-off is that there may be visible mipmap bands, which can be eliminated by using trilinear mipmapping. On multiple TMU boards this is a one-pass operation, otherwise it requires two passes. Alternatively, dithered mipmapping can be allowed but disabled for most polygons and enabled only for those polygons that require it.

If there is no performance difference with and without dithered mipmapping, but the image quality did not improve with dithered mipmapping, don't use it. As you enhance or extend your program, you run the risk of creating a situation in which performance loss due to dithered mipmapping could occur. It is best to selectively enabled dithered mipmapping just for the polygons that require it.

#### NOTES

Since TMU0 is the first functional unit with s and t coordinates, the **GR\_STWHINT\_ST\_DIFF\_TMU0** hint need never be given.

grsstWinOpen initializes various Glide state variables, including hints. Thus, grHints should be called after grsstWinOpen if you want something other than the default hint settings.

SEE ALSO

grDrawLine, grDrawPoint, grDrawTriangle

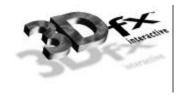

### grLfbConstantAlpha

NAME

grLfbConstantAlpha – set the constant alpha value for linear frame buffer writes

C SPECIFICATION

void grLfbConstantAlpha( GrAlpha\_t alpha )

**PARAMETERS** 

alpha The new constant alpha value.

DESCRIPTION

Some linear frame buffer write modes, specifically GR\_LFBWRITEMODE\_555, GR\_LFBWRITEMODE\_888, GR\_LFBWRITEMODE\_555\_DEPTH, and GR\_LFBWRITEMODE\_DEPTH\_DEPTH, do not contain alpha information. grlfbConstantAlpha specifies the alpha value for these linear frame buffer write modes. This alpha value is used if alpha testing and blending operations are performed during linear frame buffer writes. The default constant alpha value is 0xff.

#### **NOTES**

If a linear frame buffer format contains alpha information, then the alpha supplied with the linear frame buffer write is used, and the constant alpha value set with grlfbConstantAlpha is ignored.

SEE ALSO

grAlphaTestFunction, grAlphaBlendFunction

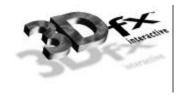

### grLfbConstantDepth

NAME

grLfbConstantDepth – set the constant depth value for linear frame buffer writes

C SPECIFICATION

void grLfbConstantDepth( FxU16 depth )

**PARAMETERS** 

depth The new constant depth value.

DESCRIPTION

Some linear frame buffer write modes, specifically GR\_LFBWRITEMODE\_555, GR\_LFBWRITEMODE\_565, GR\_LFBWRITEMODE\_1555, GR\_LFBWRITEMODE\_8888, and GR\_LFBWRITEMODE\_ALPHA\_ALPHA, do not possess depth information. grlfbConstantDepth specifies the depth value for these linear frame buffer write modes. This depth value is used for depth buffering and fog operations and is assumed to be in a format suitable for the current depth buffering mode. The default constant depth value is 0x00.

#### Notes

If a linear frame buffer format contains depth information, then the depth supplied with the linear frame buffer write is used, and the constant depth value set with grlfbConstantDepth is ignored.

SEE ALSO

 ${\tt grDepthBufferMode}, {\tt grFogMode}$ 

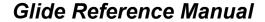

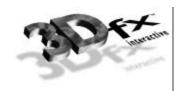

### grLfbLock

#### NAME

grLfbLock – lock a frame buffer in preparation for direct linear frame buffer accesses.

#### C SPECIFICATION

#### PARAMETERS

type Lock type.

buffer Buffer to lock.

writeMode Requested destination pixel format.

origin Requested y origin of linear frame buffer.

pixelPipeline If **FXTRUE**, send linear frame buffer writes through the pixel pipeline.

*info* Structure to be filled with pointer and stride info.

#### DESCRIPTION

When a Glide application desires direct access to a color or auxiliary buffer, it must lock that buffer in order to gain access to a pointer to the frame buffer data. This lock may assert a critical code section which effects process scheduling and precludes the use of GUI debuggers; therefore, time spent doing direct accesses should be minimized and the lock should be released as soon as possible using the <code>grlfbunlock</code> API. An application may hold multiple simultaneous locks to various buffers, depending on the underlying hardware. Application software should <code>always</code> check the return value of <code>grlfblock</code> and take into account the possibility that a lock may fail.

A lock *type* is a bit field created by the bit-wise OR of one read/write flag and an optional idle request flag. The read/write flag can be one of:

| GR_LFB_READ_ONLY  | info.lfbPtr should only be used for read access; writing to this pointer |
|-------------------|--------------------------------------------------------------------------|
|                   | will have undefined effects on the graphics subsystem.                   |
| GR_LFB_WRITE_ONLY | info.lfbPtr should only be used for write access; reading from this      |
|                   | pointer will yield undefined data.                                       |

The idle request flag can be one of:

| GR_LFB_IDLE   | The 3D engine will be idled before <b>grlfblock</b> returns. This is the default behavior if no idle request flag is specified. |
|---------------|----------------------------------------------------------------------------------------------------|
| GR_LFB_NOIDLE | The 3D engine will not be idled; there is no guarantee of serialization                                                         |
|               | of linear frame buffer accesses and triangle rendering or buffer                                                                |
|               | clearing operations.                                                                                                    |

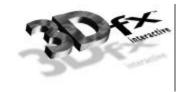

An application may attempt to lock any Glide buffer. Currently supported buffer designations are GR BUFFER FRONTBUFFER, GR BUFFER BACKBUFFER, and GR BUFFER AUXBUFFER.

Some 3Dfx hardware supports multiple write formats to the linear frame buffer space. An application may request a particular write format by passing a *writeMode* argument other than **GR\_LFBWRITEMODE\_ANY**. If the destination pixel format specified is not supported on the target hardware, then the lock will fail. Supported pixels formats are:

| GR_LFBWRITEMODE_565            | Frame buffer accepts 16-bit RGB 565 pixel data.                                                                                                    |
|--------------------------------|----------------------------------------------------------------------------------------------------|
| GR_LFBWRITEMODE_555            | Frame buffer accepts 16-bit RGB-555 pixel data. The MSB of each pixel is ignored.                                                                                                    |
| GR_LFBWRITEMODE_1555           | Frame buffer accepts 16-bit ARGB-1555 pixel data. The alpha component is replicated to 8-bits and copied to the alpha buffer if the alpha buffer has been enabled with grcolorMask.                                                                                          |
| GR_LFBWRITEMODE_888            | Frame buffer accepts 24-bit RGB 888 pixel data packed into 32-bit words. The most significant byte of each word is ignored. If dithering is enabled, then color will be dithered down to the real frame buffer storage format if necessary.                                  |
| GR_LFBWRITEMODE_8888           | Frame buffer accepts 32-bit ARGB 8888 pixel data. The alpha component is copied into the alpha buffer if the alpha buffer has been enabled with grcolorMask. If dithering is enabled, then color will be dithered down to the real frame buffer storage format if necessary. |
| GR_LFBWRITEMODE_565_DEPTH      | Frame buffer accepts 32-bit pixels where the two most significant bytes contain 565 RGB data, and the two least significant bytes contain 16-bit depth data.                                                                                                    |
| GR_LFBWRITEMODE_555_DEPTH      | Frame buffer accepts 32-bit pixels where the two most significant bytes contain 555 RGB data, the most significant bit is ignored, and the two least significant bytes contain 16-bit depth data.                                                                            |
| GR_LFBWRITEMODE_1555_DEPT<br>H | Frame buffer accepts 32-bit pixels where the two most significant bytes contain 1555 ARGB data, the alpha component is replicated to 8-bits and copied to the alpha buffer if alpha buffering has been enabled with grColorMask.                                             |
| GR_LFBWRITEMODE_ZA16           | Frame buffer accepts 16-bit auxiliary buffer values. This is the only writeMode that is valid when locking the auxiliary buffer. Alpha buffer values are taken from the 8 least significant bits of each sixteen bit word.                                                   |
| GR_LFBWRITEMODE_ANY            | Lock will return the pixel format that most closely matches the true frame buffer storage format in the <i>info.writeMode</i> .                                                                                                    |

If the application specifies <code>GR\_LFB\_WRITEMODE\_ANY</code> and the lock succeeds, the destination pixel format will be returned in <code>info.writeMode</code>. This default destination pixel format will always be the pixel format that most closely matches the true pixel storage format in the frame buffer. On Voodoo Graphics and Voodoo Rush, this will always be <code>GR\_LFBWRITEMODE\_565</code> for color buffers and <code>GR\_LFBWRITEMODE\_ZA16</code> for the auxiliary buffer. The <code>writeMode</code> argument is ignored for read-only locks.

Some 3Dfx hardware supports a user specified y origin for LFB writes. An application may request a particular y origin by passing an *origin* argument other than **GR\_ORIGIN\_ANY**. If the *origin* specified is not supported on the target hardware, then the lock will fail. If the application specifies **GR\_ORIGIN\_ANY** and the

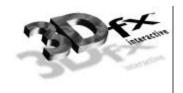

lock succeeds, the LFB *y* origin will be returned in *info.origin*. The default *y* origin will always be **GR\_ORIGIN\_UPPER\_LEFT** for LFB writes. Currently supported *y* origin values are:

| GR_ORIGIN_UPPER_LEFT | Addressing originates in the upper left hand corner of the screen. |
|----------------------|--------------------------------------------------------------------|
| GR_ORIGIN_LOWER_LEFT | Addressing originates in the lower left hand corner of the screen. |
| GR_ORIGIN_ANY        | Lock will always choose GR_ORIGIN_UPPER_LEFT                       |

Some 3Dfx hardware allows linear frame buffer writes to be processed through the same set of functions as those pixels generated by the triangle rasterizer. This feature is enabled by passing a value of **fxtrue** in the *pixelPipeline* argument of **grlfblock**. If the underlying hardware is incapable of processing pixels through the pixel pipeline, then the lock will fail. When enabled, color, alpha, and depth data from the linear frame buffer write will be processed as if it were generated by the triangle iterators. If the selected *writeMode* lacks depth information, then the value is derived from **grlfbConstantDepth**. If the *writeMode* lacks alpha information, then the value is derived from **grlfbConstantAlpha**. Linear frame buffer writes through the pixel pipeline may not be enabled for auxiliary buffer locks. The *pixelPipeline* argument is ignored for read only locks.

An application may not call any Glide routines other than **grlfbLock** and **grlfbUnlock** while any lock is active. Any such calls will result in undefined behavior.

Upon successful completion, the user provided **GrlfbInfo\_t** structure will be filled in with information pertaining to the locked buffer. The **GrlfbInfo\_t** structure is currently defined as:

The size element must be initialized by the user to the size of the GrLfbInfo\_t structure, e.g.:

```
info.size = sizeof(GrLfbInfo_t);
```

This **size** element will be used to provide backward compatibility for future revisions of the API. An unrecognized size will cause the lock to fail. The **lfbPtr** element is assigned a valid linear pointer to be used for accessing the requested buffer. The **strideInBytes** element is assigned the byte distance between scan lines.

#### Notes

The Glide 2.2 release is the first release to include grlfbReadRegion. The following APIs are obsolete in Glide 2.2: grlfbBegin, grlfbEnd, grlfbGetReadPtr, grlfbGetWritePtr, grlfbBypassMode, grlfbWriteMode, grlfbOrigin, gufbReadRegion, and gufbWriteRegion.

#### SEE ALSO

grLfbUnlock, grLfbConstantAlpha, grLfbConstantDepth, grLfbReadRegion, grLfbWriteRegion

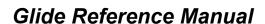

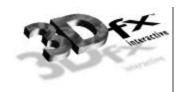

### grLfbReadRegion

#### NAME

grLfbReadRegion - efficiently copy a pixel rectangle into a linear frame buffer

#### C SPECIFICATION

#### PARAMETERS

src buffer Source frame buffer. Valid values are GR\_BUFFER\_FRONTBUFFER,

GR BUFFER BACKBUFFER, and GR BUFFER AUXBUFFER.

src x, src y Source x and y coordinates The y origin is always assumed to be at the upper left.

src width, src height Width and height of source rectangle to be copied from the frame buffer.

dst stride Stride, in bytes, of destination user memory buffer.

dst data Pointer to destination user memory buffer.

#### DESCRIPTION

This API copies a rectangle from a region of a frame buffer into a buffer in user memory; this is the only way to read back from the frame buffer on Scanline Interleaved systems.

A *src\_width* by *src\_height* rectangle of pixels is copied from the buffer specified by *src\_buffer*, starting at the location (*src\_x*, *src\_y*). The pixels are copied to user memory starting at *dst\_data*, with a stride in bytes defined by *dst\_stride*.

The frame buffer y origin is always assumed to be at the upper left. The pixel data read will always be 16-bit 565 RGB

The dst stride must be greater than or equal to src width \* 2.

#### **NOTES**

The Glide 2.2 release is the first release to include grlfbReadRegion. The following APIs are obsolete in Glide 2.2: grlfbBegin, grlfbEnd, grlfbGetReadPtr, grlfbGetWritePtr, grlfbBypassMode, grlfbWriteMode, grlfbOrigin, gufbReadRegion, and gufbWriteRegion.

#### SEE ALSO

 ${\tt grLfbLock}, {\tt grLfbUnlock}, {\tt grLfbConstantAlpha}, {\tt grLfbConstantDepth}, {\tt grLfbWriteRegion}$ 

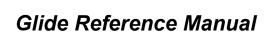

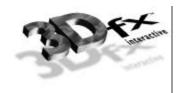

### grLfbUnlock

#### NAME

grlfbUnlock – unlock a frame buffer previously locked with grlfbLock.

#### C SPECIFICATION

FxBool grLfbUnlock( GrLock\_t type, GrBuffer\_t buffer )

#### **PARAMETERS**

type Lock type. Valid values are GR\_LFB\_READ\_ONLY and GR\_LFB\_WRITE\_ONLY.

buffer Buffer to unlock. Valid values are GR\_BUFFER\_FRONTBUFFER,

GR\_BUFFER\_BACKBUFFER, and GR\_BUFFER\_AUXBUFFER.

#### DESCRIPTION

When an application desires direct access to a color or auxiliary buffer, it must lock that buffer in order to gain access to a pointer to the frame buffer data. When the application has completed its direct access transactions and would like restore 3D and GUI engine access to the buffer, then it must call <code>grlfbunlock</code>. It is important to note that after a successful call to <code>grlfbunlock</code>, accessing the <code>info.lfbPtr</code> used in the <code>grlfblock</code> call will have undefined results.

An application may not call any Glide routines other than grlfbLock and grlfbUnlock while any lock is active.

#### Notes

The Glide 2.2 release is the first release to include grlfbUnlock. The following APIs are obsolete in Glide 2.2: grlfbBegin, grlfbEnd, grlfbGetReadPtr, grlfbGetWritePtr, grlfbBypassMode, grlfbWriteMode, and grlfbOrigin.

#### SEE ALSO

grLfbLock, grLfbConstantAlpha, grLfbConstantDepth

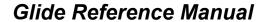

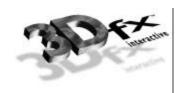

### grLfbWriteRegion

#### NAME

grLfbWriteRegion - efficiently copy a pixel rectangle into a linear frame buffer

#### C SPECIFICATION

```
FxBool grLfbWriteRegion( GrBuffer_t dst_buffer,
                         FxU32 dst_x, FxU32 dst_y,
                          GrLfbSrcFmt_t src_format,
                          FxU32 src_width, FxU32 src_height,
                          FxU32 src_stride, void *src_data
```

#### **PARAMETERS**

dst buffer Destination frame buffer. Valid values are GR\_BUFFER\_FRONTBUFFER,

GR\_BUFFER\_BACKBUFFER, and GR\_BUFFER\_AUXBUFFER.

dst x, dst yDestination x and y coordinates The y origin is always assumed to be at the upper left.

src format Format of source image.

src width, src height Width and height of source image.

Stride of source image. src stride src data Pointer to image data.

#### DESCRIPTION

GR\_LFB\_SRC\_FMT\_565

This API copies a rectangle from a region of memory pointed to by src data into the linear frame buffer as efficiently as possible. The image may be in one of the following source formats:

RGB 565 color image

|                           | Reb 300 color mage                                                             |
|---------------------------|--------------------------------------------------------------------------------|
| GR_LFB_SRC_FMT_555        | RGB 555 color image                                                            |
| GR_LFB_SRC_FMT_1555       | RGB 1555 color image                                                           |
| GR_LFB_SRC_FMT_888        | RGB 888 color image each pixel padded to 32-bits with RGB in low order 24-bits |
| GR_LFB_SRC_FMT_8888       | ARGB 8888 color image                                                          |
| GR_LFB_SRC_FMT_565_DEPTH  | RGB 565 and 16-bit depth value packed into each 32-bit element of image        |
| GR_LFB_SRC_FMT_555_DEPTH  | RGB 555 and 16-bit depth value packed into each 32-bit element of image        |
| GR_LFB_SRC_FMT_1555_DEPTH | RGB 1555 and 16-bit depth value packed into each 32-bit element of image       |
| GR_LFB_SRC_FMT_ZA16       | Two 16-bit depth or alpha values. Alpha values are stored into odd bytes.      |
| GR_LFB_SRC_FMT_RLE16      | 16 BPP RLE Encoded image - see notes                                           |

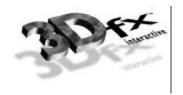

The  $src\_data$  pointer must point to the starting pixel of the rectangle to be copied. A rectangle in memory defined by  $src\_width$ ,  $src\_height$ , and  $src\_stride$  will be copied into the buffer designated by  $dst\_buffer$  at the location  $(dst\_x, dst\_y)$ .  $src\_stride$  is defined as bytes per scan line in the source image.

The frame buffer *y* origin is always assumed to be at the upper left.

Not all 3Dfx graphics subsystems will support all source image formats. The function will fail if the source format supplied is not supported by the detected 3D hardware.

#### **NOTES**

The GR\_LFB\_SRC\_FMT\_RLE16 format is a two-word format consisting of one 16-bit count word and one 16-bit color word. The count word should be treated as a signed 16-bit integer. Negative values are currently ignored.

The Glide 2.2 release is the first release to include grlfbReadRegion. The following APIs are obsolete in Glide 2.2: grlfbBegin, grlfbEnd, grlfbGetReadPtr, grlfbGetWritePtr, grlfbBypassMode, grlfbWriteMode, grlfbOrigin, gufbReadRegion, and gufbWriteRegion.

#### SEE ALSO

grLfbLock, grLfbUnlock, grLfbConstantAlpha, grLfbConstantDepth, grLfbReadRegion

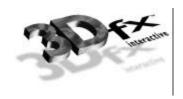

## grRenderBuffer

NAME

grRenderBuffer – selects the current color buffer for drawing and clearing

C SPECIFICATION

void grRenderBuffer( GrBuffer\_t buffer )

**PARAMETERS** 

buffer Selects the current color buffer. Valid values are GR\_BUFFER\_FRONTBUFFER and

GR\_BUFFER\_BACKBUFFER.

DESCRIPTION

grRenderBuffer selects the buffer for primitive drawing and buffer clears. The default is GR\_BUFFER\_BACKBUFFER.

**NOTES** 

SEE ALSO

grBufferClear, grDrawLine, grDrawPoint, grDrawTriangle

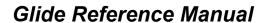

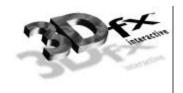

### grSstControlMode

NAME

grsstControlMode – perform SST-1 and SST-96 control functions

C SPECIFICATION

FxBool grSstControlMode( GrSstControlMode\_t mode)

#### **PARAMETERS**

mode

The control mode. Valid values are:

| mode                  | Description                                             |
|-----------------------|---------------------------------------------------------|
| GR_CONTROL_ACTIVATE   | activate 3D display                                     |
| GR_CONTROL_DEACTIVATE | activate 2D display                                     |
| GR_CONTROL_RESIZE     | resize back buffers and auxiliary buffers (SST-96 only) |
| GR_CONTROL_MOVE       | validate location after window move (SST-96 only)       |

#### DESCRIPTION

grsstControlMode determines whether the VGA display or Voodoo Graphics display is visible, depending on the value of *mode*.

The variable, *mode*, specifies one of four values. The first two values apply to all systems. When **GR\_CONTROL\_ACTIVATE** is specified, the Voodoo Graphics frame buffer will be displayed in full screen mode. On SST-96 systems, the video tile is enabled.

If *mode* is **GR\_CONTROL\_DEACTIVATE**, the 2D VGA frame buffer is displayed. On SST-96 systems, the video tile is disabled.

GR\_CONTROL\_RESIZE is ignored under DOS, SST-1, and SST-96 in full screen mode. For windowed Glide applications, this call resizes the back buffers and auxiliary buffers, and is typically made by Win32 applications in response to WM\_SIZE messages. The grsstControlMode call may fail if there is not enough offscreen video memory to accommodate the resized buffers.

**GR\_CONTROL\_MOVE** is ignored under DOS, SST-1, and SST-96 in full screen mode. For windowed Glide applications, this call is used to validate the location and clip region associated with the front buffer when the user moves a window, and is typically made by Win32 applications in response to **WM\_MOVE** messages. This call may fail if underlying DirectDraw implementation fails.

#### Notes

On SST-1, since the 2D and 3D graphics exist on different devices (and frame buffers), activating or deactivating pass through does not require you repaint either the 2D or 3D graphics. On the SST-96, the application is responsible for repainting the 2D graphics or 3D graphics when you use GR\_CONTROL\_ACTIVATE or GR\_CONTROL\_DEACTIVATE.

This routine supersedes the now-obsolete grsstPassthru routine and provides the same functionality for SST-1 hardware; additional functionality is provided for windowed SST-96 applications.

SEE ALSO

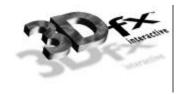

# grSstldle

NAME

grsstIdle - returns when the Voodoo Graphics subsystem is idle

C SPECIFICATION

void grSstIdle( void )

**PARAMETERS** 

none

DESCRIPTION

grsstIdle returns when the Voodoo Graphics subsystem is no longer busy. The system is busy when either the hardware FIFO is not empty or the graphics engine is busy.

**NOTES** 

SEE ALSO

grSstStatus

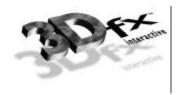

# grSstlsBusy

NAME

grsstisbusy – indicates whether or not the Voodoo Graphics subsystem is busy

C SPECIFICATION

FxBool grSstIsBusy( void )

**PARAMETERS** 

none

DESCRIPTION

grsstisbusy returns fxtrue if the Voodoo Graphics subsystem is busy; otherwise, it returns fxfalse. The system is busy when either the hardware FIFO is not empty or the graphics engine is busy.

**NOTES** 

SEE ALSO

grSstIdle, grSstStatus, grSstVRetraceOn

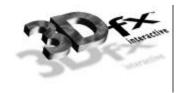

# grSstOrigin

NAME

 ${\tt grSstOrigin} - {\it establishes} \ {\it ay} \ {\it origin}$ 

C SPECIFICATION

void grSstOrigin( GrOriginLocation\_t origin )

**PARAMETERS** 

origin Specifies the direction of the y coordinate axis. GR\_ORIGIN\_UPPER\_LEFT places the

screen space origin at the upper left corner of the screen with positive y going down. GR\_ORIGIN\_LOWER\_LEFT places the screen space origin at the lower left corner of

the screen with positive y going up.

DESCRIPTION

grsstorigin sets the y origin for all triangle operations, fast fill, and clipping rectangles.

**NOTES** 

grsstOrigin overrides the y origin specified in grsstWinOpen.

SEE ALSO

grSstWinOpen

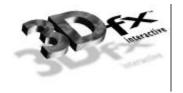

### grSstPerfStats

NAME

grSstPerfStats - get pixel rendering statistics

C SPECIFICATION

void grSstPerfStats( GrSstPerfStats\_t \*pStats )

**PARAMETERS** 

pStats

Pointer to a structure in which the performance statistics will be returned.

### DESCRIPTION

The Voodoo Graphics hardware maintains a set of five counters that collect statistics about the fate of pixels as they move through the pixel pipeline. Glide provides access to these counters through the GrsstPerfStats\_s structure and grsstPerfStats. The following information is returned in the structure pointed to by pStats:

| pStats field     | Description                                                                                                    |
|------------------|----------------------------------------------------------------------------------------------------|
| FxU32 pixelsIn   | Number of pixels processed                                                                                                    |
| FxU32 chromaFail | Number of pixels not drawn due to chroma-key failure                                                                                                    |
| FxU32 zFuncFail  | Number of pixels not drawn due to depth comparison failure                                                                                                    |
| FxU32 aFuncFail  | Number of pixels not drawn due to alpha comparison failure.                                                                                                    |
| FxU32 pixelsOut  | Number of pixels drawn. Note that this number includes all pixels drawn (i.e. pixels drawn by grBufferClear and LFB writes that have bypassed the pixel pipeline), |
|                  | not just those that have gone through the rendering pipeline.                                                                                                    |

All five counters are reset whenever grsstResetPerfStats is called. The hardware counters are only 24-bits wide, so regular calls to grsstResetPerfStats are required to avoid overflow. Alternatively, counter overflows can be detected and accounted for without calling grsstResetPerfStats.

### Notes

In order to account for every pixel counted and saved in pixelsOut, one must use the following equation:

pixelsOut = LFBwritePixels + bufferClearPixels + (pixelsIn - zFuncFail - chromaFail - aFuncFail)

bufferClearPixels represents the number of pixels written as a result of calls to grBufferClear and can be calculated as:

bufferClearPixels = (# of times the buffer was cleared)\* (clip window width) \* (clip window height)

grsstPerfStats does not wait for the system to be idle, and hence does not include statistics for commands that are still in the FIFO. Call grsstIdle to empty the FIFO.

SEE ALSO

grSstResetPerfStats

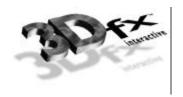

# grSstQueryBoards

NAME

grsstQueryBoards – detect and determine the number of 3Dfx Voodoo Graphics subsystems installed in the host system

C SPECIFICATION

FxBool grSstQueryBoards( GrHwConfiguration \*hwConfig )

**PARAMETERS** 

hwConfig points to a GrHwConfiguration structure where the system's hardware configuration

will be stored.

DESCRIPTION

grsstQueryBoards determines the number of installed Voodoo Graphics subsystems and stores this number in hwConfig->num\_sst. No other information is stored in the structure at this time. grsstQueryBoards may be called before grGlideInit. grsstQueryHardware can be called after grGlideInit to fill in the rest of the structure.

Notes

grsstQueryBoards does not change the state of any hardware, not does it render any graphics.

The Glide 2.1 release was the first release to include grsstQueryBoards.

SEE ALSO

grGlideInit, grSstQueryHardware

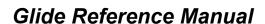

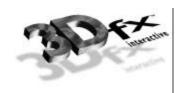

## grSstQueryHardware

NAME

grsstQueryHardware — detect and determine the nature of any 3Dfx Voodoo Graphics subsystems installed in the host system

C SPECIFICATION

FxBool grSstQueryHardware( GrHwConfiguration \*hwConfig )

**PARAMETERS** 

**hwConfig** 

points to a **GrHwConfiguration** structure where the system's hardware configuration

will be stored.

DESCRIPTION

grsstQueryHardware determines the system's Voodoo Graphics hardware configuration, specifically the number of installed Voodoo Graphics subsystems and each of their hardware configurations (memory, scan line interleaving, etc.). If no Voodoo Graphics hardware can be found, grsstQueryHardware returns FXFALSE; otherwise it returns FXTRUE.

grsstQueryHardware should be called after grGlideInit and before grsstWinOpen.

The GrhwConfiguration structure is defined as follows:

The structure contains mostly information on the configuration of a Voodoo Graphics subsystem. When two Voodoo Graphics subsystems are configured as a single scan-line interleaved system they are viewed by Glide and an application as a single Voodoo Graphics. Note that each Voodoo Graphics has its own private state and texture table.

**NOTES** 

Refer to glide.h for possible values for hardware types. Current values are:

SEE ALSO

grGlideInit, grSstWinOpen, grSstQueryBoards, grSstSelect

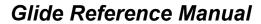

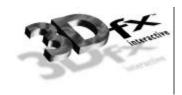

# gr S st Reset Perf Stats

NAME

grSstResetPerfStats - reset the pixel statistics counters

C SPECIFICATION

void grSstResetPerfStats( void )

**PARAMETERS** 

none

DESCRIPTION

 ${\tt grSstResetPerfStats}$  resets the pixel counters to  ${\tt 0x00}$ .

**NOTES** 

SEE ALSO

grSstPerfStats

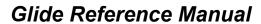

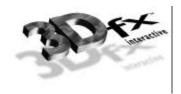

# grSstScreenHeight

NAME

grsstScreenHeight - get the height (in pixels) of an SST screen

C SPECIFICATION

FxU32 grSstScreenHeight( void )

**PARAMETERS** 

none

DESCRIPTION

grsstscreenHeight returns the height in pixels of the current SST board.

Notes

SEE ALSO

grSstWinOpen, grSstSelect

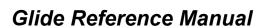

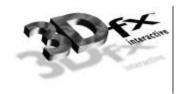

# gr Sst Screen Width

NAME

grsstscreenWidth - get the width (in pixels) of an SST screen

C SPECIFICATION

FxU32 grSstScreenWidth( void )

**PARAMETERS** 

none

DESCRIPTION

grsstscreenWidth returns the width in pixels of the current SST board.

**NOTES** 

SEE ALSO

grSstWinOpen, grSstSelect

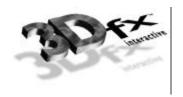

# grSstSelect

NAME

grsstSelect - make a Voodoo Graphics subsystem current

C SPECIFICATION

void grSstSelect( int which\_sst )

**PARAMETERS** 

which\_sst The ordinal number of the Voodoo Graphics subsystem to make current. This value

must be between 0 and the number of installed subsystems returned by

 ${\tt grSstQueryHardware}.$ 

DESCRIPTION

grsstselect selects a particular installed Voodoo Graphics subsystem as active. If the value passed is greater than the number of installed Voodoo Graphics subsystems and you are using the debug build of Glide, a run-time error will be generated. If you are using the release build of Glide, undefined behavior will result.

Notes

SEE ALSO

grSstWinOpen, grSstQueryHardware

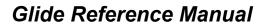

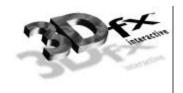

# grSstStatus

NAME

grsstStatus – return the value of the graphics status register

C SPECIFICATION

FxU32 grSstStatus( void )

**PARAMETERS** 

none

DESCRIPTION

grsstStatus returns the value of the Voodoo Graphics status register. The bits within this register are defined as follows:

| Bit   | Description                                                                |
|-------|----------------------------------------------------------------------------|
| 5:0   | PCI FIFO free space (0x3F=FIFO empty)                                      |
| 6     | Vertical retrace (0=vertical retrace active; 1=vertical retrace inactive). |
| 7     | Pixel fx graphics engine busy (0=engine idle; 1=engine busy)               |
| 8     | TMU busy (0=engine idle; 1=engine busy)                                    |
| 9     | Voodoo Graphics busy (0=idle; 1=busy)                                      |
| 11:10 | Displayed buffer (0=buffer 0; 1=buffer 1; 2=auxiliary buffer; 3=reserved)  |
| 27:12 | Memory FIFO free space (0xFFFF=FIFO empty)                                 |
| 30:28 | Number of swap buffer commands pending                                     |
| 31    | PCI interrupt generated (not implemented)                                  |

Notes

SEE ALSO

grSstIdle, grSstIsBusy, grSstSelect, grSstVRetraceOn

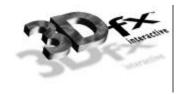

# grSstVideoLine

NAME

grsstVideoLine - returns the current line number of the display beam

C SPECIFICATION

FxU32 grSstVideoLine( void )

**PARAMETERS** 

none

DESCRIPTION

grsstVideoLine returns the current line number of the display beam. This number is 0 during vertical retrace and increases as the display beam progresses down the screen.

**NOTES** 

There are a small number of video lines that are not displayed at the top of the screen; the vertical backporch. Thus, grsstvideoLine returns a small positive number when the display beam is at the top of the screen; as the beam goes off the bottom of the screen, the line number may exceed the number returned by grsstScreenHeight.

The Glide 2.1 release was the first release to include grsstVideoLine.

SEE ALSO

grSstStatus, grSstVRetraceOn, grSstScreenHeight

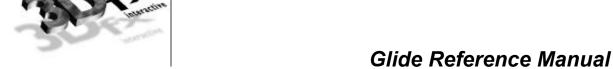

# grSstVRetraceOn

NAME

grsstVRetraceOn - return FXTRUE if vertical retrace is active

C SPECIFICATION

FxBool grSstVRetraceOn( void )

**PARAMETERS** 

none

DESCRIPTION

grsstVRetraceOn returns fxtrue if the monitor is in vertical retrace; otherwise fxfalse is returned.

**NOTES** 

SEE ALSO

grSstStatus, grSstVideoLine

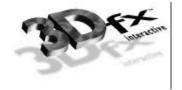

# grSstWinClose

NAME

grsstWinClose - close the graphics display device

C SPECIFICATION

void grSstWinClose( void )

**PARAMETERS** 

none

DESCRIPTION

grsstWinClose returns the state of Glide to the one following grGlideInit, so that grsstWinOpen can be called with either a different resolution (SST-1 and SST-96), or a different *hwnd* parameter (SST-96 only).

Notes

SEE ALSO

grSstWinOpen, grSstControlMode

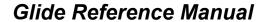

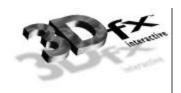

## grSstWinOpen

NAME

grsstWinOpen - opens the graphics display device

#### C SPECIFICATION

### **PARAMETERS**

hwnd

Specifies a handle to the window. The interpretation of this value depends on the system environment. DOS applications must specify **NULL**. Applications run on SST-1 graphics hardware must specify **NULL** as well. Win32 full screen applications running on a SST-96 system must specify a window handle; a **NULL** value for *hwnd* will cause the application's real window handle (i.e. what is returned by **GetActiveWindow**) to be used. Since Win32 pure console applications do not have a window handle, they can be used only with SST-1 and a **NULL** window handle is required. Finally, Glide Win32 applications that run in a window may either specify **NULL** (if there is only one window), or the correct *hwnd*, cast to **FxU32**.

| System Environment       | hwnd value                 |
|--------------------------|----------------------------|
| DOS                      | NULL                       |
| Win32 Full Screen        | NULL or hwnd               |
| Win32 Pure Console       | NULL (SST-1 only)          |
| Win32 Glide Applications | NULL or hwnd (SST-96 only) |

res

Specifies which screen resolution to use. Refer to **sstlvid.h** for available video resolutions, e.g., **GR\_RESOLUTION\_640x480** and **GR\_RESOLUTION\_800x600**. In addition, the resolution **GR\_RESOLUTION\_NONE** is permitted for the SST-96. This signals Glide to use the user specified window (see the *hwnd* parameter). Specifying **GR\_RESOLUTION\_NONE** on an SST-1 system will cause the call to fail.

ref

Specifies the refresh rate to use. Refer to **sstlvid.h** for available video resolutions, e.g., **GR\_REFRESH\_60HZ** and **GR\_REFRESH\_72HZ**. The *ref* parameter is ignored when a Win32 application is running in a window (SST-96 systems only).

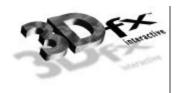

cformat

Specifies the packed color RGBA ordering for linear frame buffer writes and parameters for the following APIs: grBufferClear, grChromakeyValue, grConstantColorValue, and grFogColorValue. The following table illustrates the available formats:

| Color Format        | Hex Variable Organization |
|---------------------|---------------------------|
| GR_COLORFORMAT_RGBA | 0xRRGGBBAA                |
| GR_COLORFORMAT_ARGB | 0xAARRGGBB                |
| GR_COLORFORMAT_BGRA | 0xBBGGRRAA                |
| GR_COLORFORMAT_ABGR | 0xAABBGGRR                |

org loc

Specifies the direction of the *y* coordinate axis. **GR\_ORIGIN\_UPPER\_LEFT** places the screen space origin at the upper left corner of the screen with positive *y* going down (a la IBM VGA). **GR\_ORIGIN\_LOWER\_LEFT** places the screen space origin at the lower left corner of the screen with positive *y* going up (a la SGI GL).

num buffers

Specifies the number of rendering buffers to use. Supported values 2 (double-buffering) or 3 (triple buffering). If there is not enough memory to support the desired resolution (e.g.  $800 \times 600$  triple buffered on a 2MB system), an error will occur.

num aux buffers

Specifies the number of auxiliary buffers required by an application. The auxiliary buffers are used either for depth or alpha buffering. Permitted values are 0 or 1. For full screen applications, this parameter allows both SST-1 and SST-96 to validate whether the available video memory will support the application's requirements for color and auxiliary buffers at a specified screen resolution. For a windowed application running on SST-96, this parameter allows an application to run in a larger 3D window if a depth buffer is not necessary (depth and back buffers share the same off-screen video memory).

### DESCRIPTION

grsstwinopen initializes the graphics to a known state using the given parameters. It supports both SST-1 and SST-96, and either full-screen or windowed operation in the latter. By default all special effects of the hardware (depth buffering, fog, chroma-key, alpha blending, alpha testing, etc.) are disabled and must be individually enabled. All global state constants (chroma-key value, alpha test reference, constant depth value, constant alpha value, etc.) and pixel rendering statistic counters are initialized to 0x00. Upon success, a value of fxtrue is returned; otherwise a value of fxtrues is returned. If grsstwinopen is called on an already open window, fxfalse will be returned. This routine replaces the obsolete grsstopen call from previous versions of Glide.

#### Notes

grsstWinOpen initializes various Glide state variables, including hints. Thus, grHints should be called after grsstWinOpen if you want something other than the default hint settings.

### SEE ALSO

 ${\tt grSstControlMode, grSstQueryHardware, grSstResetPerfStats, grSstWinClose}$ 

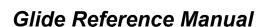

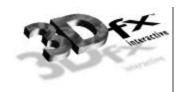

### grTexCalcMemRequired

### NAME

grTexCalcMemRequired – return the texture memory consumed by a texture

#### C SPECIFICATION

### **PARAMETERS**

smallLodThe smallest LOD in the mipmap.largeLodThe largest LOD in the mipmap.aspectAspect ratio of the mipmap.formatFormat of the mipmap.

### DESCRIPTION

grTexCalcMemRequired calculates and returns the amount of memory a mipmap of the specified LOD range, aspect ratio, and format requires. Because of the packing requirements of some texture formats the number returned may reflect padding bytes required for the mipmap.

### **NOTES**

The value returned includes memory for both the even and odd mipmap levels. In the case where a mipmap is split across two TMUs with the even levels in one TMU and the odd levels in the other TMU, use grTextureMemRequired to compute the memory requirements of each TMU.

It is possible that memory required for a mipmap is less than the sum of the memory required for its individual mipmap levels. When multiple mipmap levels are packed into one mipmap, they will be loaded into contiguous memory. If the levels are loaded individually, the starting address for each level must be 8-byte aligned.

#### SEE ALSO

grTexTextureMemRequired

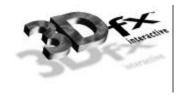

# grTexClampMode

### NAME

grTexClampMode – set the texture map clamping/wrapping mode

### C SPECIFICATION

void grTexClampMode( GrChipID\_t tmu,

GrTextureClampMode\_t sClampMode,
GrTextureClampMode\_t tClampMode )

### **PARAMETERS**

tmu Texture Mapping Unit to modify. Valid values are GR\_TMU0, GR\_TMU1, and GR\_TMU2.

sClampMode The new mode for the s direction, either GR\_TEXTURECLAMP\_CLAMP or

GR\_TEXTURECLAMP\_WRAP.

tClampMode The new mode for the t direction, either GR\_TEXTURECLAMP\_CLAMP or

GR\_TEXTURECLAMP\_WRAP.

### DESCRIPTION

**grTexClampMode** sets the texture mapping clamping/wrapping mode for both the *s* and *t* directions. If *wrapping* is enabled, then texture maps will tile, i.e. values greater than 255 will wrap around to 0. If *clamping* is enabled, then texture map indices will be clamped to 0 and 255.

#### **NOTES**

Both modes should always be set to GR\_TEXTURECLAMP\_CLAMP for perspectively projected textures.

### SEE ALSO

grTexSource

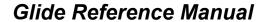

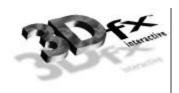

# grTexCombine

NAME

 ${\tt grTexCombine}-configure~a~texture~combine~unit$ 

C SPECIFICATION

void grTexCombine( GrChipID\_t tmu,

$$\label{lem:combine} \begin{split} & \texttt{GrCombineFunction\_t rgb\_function}, \\ & \texttt{GrCombineFactor\_t rgb\_factor} \end{split}$$

GrCombineFunction\_t alpha\_function, GrCombineFactor\_t alpha\_factor

FxBool rgb\_invert,
FxBool alpha\_invert )

**PARAMETERS** 

tmu Texture Mapping Unit to modify. Valid values are GR\_TMU0, GR\_TMU1, and GR\_TMU2.

rgb\_function Specifies the function used in texture color generation. Valid parameters are described

below:

| Combine Function                                                | Effect                                       |
|-----------------------------------------------------------------|----------------------------------------------|
| GR_COMBINE_FUNCTION_ZERO                                        | 0                                            |
| GR_COMBINE_FUNCTION_LOCAL                                       | $C_{local}$                                  |
| GR_COMBINE_FUNCTION_LOCAL_ALPHA                                 | A <sub>local</sub>                           |
| GR_COMBINE_FUNCTION_SCALE_OTHER GR_COMBINE_FUNCTION_BLEND_OTHER | $f * C_{other}$                              |
| GR_COMBINE_FUNCTION_SCALE_OTHER_ADD_LOCAL                       | $f * C_{other} + C_{local}$                  |
| GR_COMBINE_FUNCTION_SCALE_OTHER_ADD_LOCAL_ALPHA                 | $f * C_{other} + A_{local}$                  |
| GR_COMBINE_FUNCTION_SCALE_OTHER_MINUS_LOCAL                     | $f^*(C_{other} - C_{local})$                 |
| GR_COMBINE_FUNCTION_SCALE_OTHER_MINUS_LOCAL_ADD_LOCAL           | $f^* (C_{other} - C_{local}) + C_{local}$    |
| GR_COMBINE_FUNCTION_BLEND                                       | $\equiv f * C_{other} + (1 - f) * C_{local}$ |
| GR_COMBINE_FUNCTION_SCALE_OTHER_MINUS_LOCAL_ADD_LOCAL_ALPHA     | $f*(C_{other}-C_{local})+A_{local}$          |
| GR_COMBINE_FUNCTION_SCALE_MINUS_LOCAL_ADD_LOCAL                 | $f^* (-C_{local}) + C_{local}$               |
| GR_COMBINE_FUNCTION_BLEND_LOCAL                                 | $\equiv (1 - f) * C_{local}$                 |
| GR_COMBINE_FUNCTION_SCALE_MINUS_LOCAL_ADD_LOCAL_ALPHA           | $f^* (-C_{local}) + A_{local}$               |

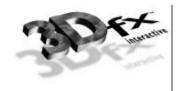

rgb\_factor

Specifies the scaling factor f used in texture color generation. Valid parameters are described below:

| Combine Factor                            | Scale Factor (f)      |
|-------------------------------------------|-----------------------|
| GR_COMBINE_FACTOR_NONE                    | Unspecified           |
| GR_COMBINE_FACTOR_ZERO                    | 0                     |
| GR_COMBINE_FACTOR_LOCAL                   | $C_{local}$ / 255     |
| GR_COMBINE_FACTOR_OTHER_ALPHA             | $A_{other}$ / 255     |
| GR_COMBINE_FACTOR_LOCAL_ALPHA             | $A_{local}$ / 255     |
| GR_COMBINE_FACTOR_DETAIL_FACTOR           | β                     |
| GR_COMBINE_FACTOR_LOD_FRACTION            |                       |
| GR_COMBINE_FACTOR_ONE                     | 1                     |
| GR_COMBINE_FACTOR_ONE_MINUS_LOCAL         | $1 - C_{local} / 255$ |
| GR_COMBINE_FACTOR_ONE_MINUS_OTHER_ALPHA   | $1 - A_{other} / 255$ |
| GR_COMBINE_FACTOR_ONE_MINUS_LOCAL_ALPHA   | $1 - A_{local} / 255$ |
| GR_COMBINE_FACTOR_ONE_MINUS_DETAIL_FACTOR | $1 - \beta$           |
| GR_COMBINE_FACTOR_ONE_MINUS_LOD_FRACTION  |                       |

 $alpha\_function$ 

Specifies the function used in texture alpha generation. Valid parameters are described below:

|                                                             | 1                                            |
|-------------------------------------------------------------|----------------------------------------------|
| Combine Function                                            | Effect                                       |
| GR_COMBINE_FUNCTION_ZERO                                    | 0                                            |
| GR_COMBINE_FUNCTION_LOCAL                                   | $A_{local}$                                  |
| GR_COMBINE_FUNCTION_LOCAL_ALPHA                             | $A_{local}$                                  |
| GR_COMBINE_FUNCTION_SCALE_OTHER                             | $f * A_{other}$                              |
| GR_COMBINE_FUNCTION_BLEND_OTHER                             | J one.                                       |
| GR_COMBINE_FUNCTION_SCALE_OTHER_ADD_LOCAL                   | $f * A_{other} + A_{local}$                  |
| GR_COMBINE_FUNCTION_SCALE_OTHER_ADD_LOCAL_ALPHA             | $f * A_{other} + A_{local}$                  |
| GR_COMBINE_FUNCTION_SCALE_OTHER_MINUS_LOCAL                 | $f^* (A_{other} - A_{local})$                |
| GR_COMBINE_FUNCTION_SCALE_OTHER_MINUS_LOCAL_ADD_LOCAL       | $f * (A_{other} - A_{local}) + A_{local}$    |
| GR_COMBINE_FUNCTION_BLEND                                   | $\equiv f * A_{other} + (1 - f) * A_{local}$ |
| GR_COMBINE_FUNCTION_SCALE_OTHER_MINUS_LOCAL_ADD_LOCAL_ALPHA | $f^* (A_{other} - A_{local}) + A_{local}$    |
| GR_COMBINE_FUNCTION_SCALE_MINUS_LOCAL_ADD_LOCAL             | $f^*(-A_{local}) + A_{local}$                |
| GR_COMBINE_FUNCTION_BLEND_LOCAL                             | $\equiv (1 - f) * A_{local}$                 |
| GR_COMBINE_FUNCTION_SCALE_MINUS_LOCAL_ADD_LOCAL_ALPHA       | $f^*(-C_{local}) + A_{local}$                |

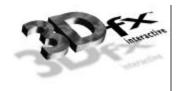

alpha factor

Specifies the scaling factor f used in texture alpha generation. Valid parameters are described below:

| Combine Factor                            | Scale Factor (f)         |
|-------------------------------------------|--------------------------|
| GR_COMBINE_FACTOR_NONE                    | Unspecified              |
| GR_COMBINE_FACTOR_ZERO                    | 0                        |
| GR_COMBINE_FACTOR_LOCAL                   | A <sub>local</sub> / 255 |
| GR_COMBINE_FACTOR_OTHER_ALPHA             | A <sub>other</sub> / 255 |
| GR_COMBINE_FACTOR_LOCAL_ALPHA             | $A_{local}$ / 255        |
| GR_COMBINE_FACTOR_DETAIL_FACTOR           | β                        |
| GR_COMBINE_FACTOR_LOD_FRACTION            |                          |
| GR_COMBINE_FACTOR_ONE                     | 1                        |
| GR_COMBINE_FACTOR_ONE_MINUS_LOCAL         | $1 - A_{local} / 255$    |
| GR_COMBINE_FACTOR_ONE_MINUS_OTHER_ALPHA   | $1 - A_{other} / 255$    |
| GR_COMBINE_FACTOR_ONE_MINUS_LOCAL_ALPHA   | $1 - A_{local} / 255$    |
| GR_COMBINE_FACTOR_ONE_MINUS_DETAIL_FACTOR | $1 - \beta$              |
| GR_COMBINE_FACTOR_ONE_MINUS_LOD_FRACTION  |                          |

rgb invert

Specifies whether the generated texture color should be bitwise inverted as a final

step.

alpha invert

Specifies whether the generated texture alpha should be bitwise inverted as a final

step.

### DESCRIPTION

grTexCombine configures the color and alpha texture combine units of the Voodoo Graphics hardware pipeline. This provides a low level mechanism for controlling all the modes of the texture combine unit without manipulating individual register bits.

The texture combine unit computes the function specified by the  $rgb\_function$  and  $alpha\_function$  combining functions and the  $rgb\_factor$  and  $alpha\_factor$  scale factors on the local filtered texel ( $C_{local}$  and  $A_{local}$ ) and the filtered texel from the upstream TMU ( $C_{other}$  and  $A_{other}$ ). The result is clamped to [0..255], and then a bitwise inversion may be applied, controlled by the  $rgb\_invert$  and  $alpha\_invert$  parameters. The final result is then passed downstream, to either another TMU or the Pixelfx chip.

In the  $rgb\_factor$  and  $alpha\_factor$  tables,  $\beta$  is the detail blend factor which is computed as a function of LOD. See grTexDetailControl for further information.

**grTexCombine** also tracks required vertex parameters for the rendering routines. **GR\_COMBINE\_FACTOR\_NONE** indicates that no parameters are required; it is functionally equivalent to **GR\_COMBINE\_FACTOR\_ZERO**.

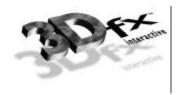

### Notes

 $C_{local}$  and  $A_{local}$  are the color components generated by indexing and filtering from the mipmap stored on the selected TMU;  $C_{other}$  and  $A_{other}$  are the incoming color components from the neighboring TMU.

Inverting the bits in a color is the same as computing (1.0 - color) for floating point color values in the range [0..1] or (255 - color) for 8-bit color values in the range [0..255].

The TMU closest to the Pixel fx chip is GR\_TMU0. If a TMU exists upstream from GR\_TMU0, it is GR\_TMU1. If a TMU exists upstream from GR\_TMU1, it is GR\_TMU2.

### SEE ALSO

grDrawTriangle, grTexLodBiasValue, grTexDetailControl

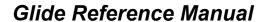

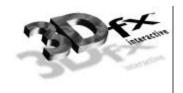

### grTexDetailControl

#### NAME

grTexDetailControl - set the detail texturing controls

#### C SPECIFICATION

### **PARAMETERS**

tmu Texture Mapping Unit to modify. Valid values are GR\_TMU0, GR\_TMU1, and GR\_TMU2.

lodBias Controls where the blending between the two textures begins. This value is an LOD

bias value in the range [-32.. +31].

detailScale Controls the steepness of the blend. Values are in the range [0..7] are valid. The scale

is computed as 2 detailScale.

detailMax Controls the maximum blending that occurs. Values in the range [0.0..1.0] are valid.

#### DESCRIPTION

Detail texturing refers to the effect where the blend between two textures in a texture combine unit is a function of the LOD calculated for each pixel. grTexDetailControl controls how the detail blending factor,  $\beta$ , is computed from LOD. The *lodBias* parameter controls where the blending begins, the *detailScale* parameter controls the steepness of the blend (how fast the detail pops in), and the *detailMax* parameter controls the maximum blending that occurs. Detail blending factor  $\beta$  is calculated as

$$\beta = \min(detailMax, \max(0, (lodBias - LOD) << detailScale) / 255.0)$$

where LOD is the calculated LOD before <code>grTexLodBiasValue</code> is added. The detail blending factor is typically used by calling <code>grTexCombine</code> with an  $rgb\_function$  of <code>GR\_COMBINE\_FUNCTION\_BLEND</code> and an  $rgb\_factor$  of <code>GR\_COMBINE\_FACTOR\_DETAIL\_FACTOR</code> to compute:

$$C_{out} = \beta * detail texture + (1 - \beta) * main texture$$

### **NOTES**

An LOD of n is calculated when a pixel covers approximately  $2^{2n}$  texels. For example, when a pixel covers approximately 1 texel, the LOD is 0. When a pixel covers 4 texels, the LOD is 1, and when a pixel covers 16 texels, the LOD is 2.

Detail blending occurs in the downstream TMU. Since the detail texture and main texture typically have very different computed LODs, the detail texturing control settings depend on which texture is in the downstream TMU.

### SEE ALSO

 ${\tt grTexCombine}, {\tt grTexLodBiasValue}$ 

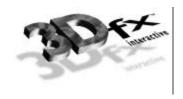

### grTexDownloadMipMap

### NAME

grTexDownloadMipMap – download a complete mipmap to texture memory

#### C SPECIFICATION

### **PARAMETERS**

tmu Texture Mapping Unit to modify. Valid values are GR\_TMU0, GR\_TMU1, and GR\_TMU2.

startAddress Offset into texture memory where the texture will be loaded.

evenOdd Which mipmap levels to download. Valid values are GR\_MIPMAPLEVELMASK\_EVEN,

GR\_MIPMAPLEVELMASK\_ODD, and GR\_MIPMAPLEVELMASK\_BOTH.

*info* Format, dimensions, and image data for texture.

### DESCRIPTION

grTexDownloadMipMap downloads an entire mipmap to an area of texture memory specified by startAddress. Valid values for startAddress must be between the values returned by grTexMinAddress and grTexMaxAddress and must be 8-byte aligned.

### **NOTES**

An error will occur if the mipmap is loaded into an area that crosses a 2MB boundary. See the *Glide Programming Manual* for more information.

### SEE ALSO

 $\verb|grTexDownloadMipMapLevel|, grTexMinAddress|, grTexMaxAddress|, grTexTextureMemRequired|, grTexSource|$ 

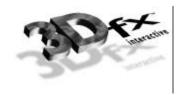

# gr Tex Download Mip Map Level

### NAME

grTexDownloadMipMapLevel – download a single mipmap level to texture memory

#### C SPECIFICATION

 $\verb"void grTexDownloadMipMapLevel" ( \verb"GrChipID_t tmu", FxU32 startAddress", \\$ 

GrLOD\_t thisLod, GrLOD\_t largeLod,
GrAspectRatio\_t aspectRatio,
GrTextureFormat\_t format,
FxU32 evenOdd, void \*data )

### **PARAMETERS**

tmu Texture Mapping Unit to modify. Valid values are GR\_TMU0, GR\_TMU1, and GR\_TMU2.

startAddress Offset into texture memory where the texture will be loaded.

thisLod Constant describing LOD to be downloaded.

largeLod Constant describing largest LOD in the complete mipmap of which thisLod is a part.

aspectRatio Constant describing aspect ratio of texture image.

format Constant describing format of color data in texture image.

evenOdd Which mipmap levels to download. Valid values are GR\_MIPMAPLEVELMASK\_EVEN,

GR\_MIPMAPLEVELMASK\_ODD, and GR\_MIPMAPLEVELMASK\_BOTH.

data Raw texture image data.

### DESCRIPTION

**grTexDownloadMipMapLevel** downloads a single mipmap level to an area of texture memory specified by *startAddress*.

startAddress must lie between the values returned by grTexMinAddress and grTexMaxAddress and must be 8-byte aligned.

An error will occur if the mipmap level is loaded into an area that crosses a 2MB boundary. See the *Glide Programming Manual* for more information.

### Notes

### SEE ALSO

 ${\tt grTexDownloadMipMap}, {\tt grTexDownloadMipMapLevelPartial}, {\tt grTexMinAddress}, {\tt grTexMaxAddress}, {\tt grTexTextureMemRequired}, {\tt grTexSource}$ 

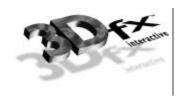

# grTexDownloadMipMapLevelPartial

### NAME

grTexDownloadMipMapLevelPartial - download part of a single mipmap level to texture memory

#### C SPECIFICATION

 $\verb"void grTexDownloadMipMapLevelPartial" ( \verb"GrChipID_t tmu", FxU32 startAddress", and \verb"coid grTexDownloadMipMapLevelPartial") ( \verb"GrChipID_t tmu", FxU32 startAddress", and \verb"coid grTexDownloadMipMapLevelPartial") ( \verb"GrChipID_t tmu", FxU32 startAddress", and \verb"coid grTexDownloadMipMapLevelPartial") ( \verb"GrChipID_t tmu", FxU32 startAddress", and \verb"coid grTexDownloadMipMapLevelPartial") ( \verb"GrChipID_t tmu", FxU32 startAddress", and \verb"coid grTexDownloadMipMapLevelPartial") ( \verb"GrChipID_t tmu", FxU32 startAddress", and \verb"coid grTexDownloadMipMapLevelPartial") ( \verb"GrChipID_t tmu", FxU32 startAddress", and \verb"coid grtexDownloadMipMapLevelPartial") ( \verb"GrChipID_t tmu", FxU32 startAddress", and \verb"coid grtexDownloadMipMapLevelPartial") ( "$ 

GrLOD\_t thisLod, GrLOD\_t largeLod,
GrAspectRatio\_t aspectRatio,
GrTextureFormat\_t format,
FxU32 evenOdd, void \*data,

int start, int end )

#### **PARAMETERS**

tmu Texture Mapping Unit to modify. Valid values are GR TMU0, GR TMU1, and GR TMU2.

startAddress Starting offset into texture memory for download.

thisLod Constant describing LOD to be downloaded.

largeLod Constant describing largest LOD in the complete mipmap of which thisLod is a part.

aspectRatio Constant describing aspect ratio of texture image.

format Constant describing format of color data in texture image.

evenOdd Which mipmap levels to download. Valid values are GR\_MIPMAPLEVELMASK\_EVEN,

GR\_MIPMAPLEVELMASK\_ODD, and GR\_MIPMAPLEVELMASK\_BOTH.

data Raw texture image data.

start, end Starting and ending rows of the mipmap to download.

### DESCRIPTION

grTexDownloadMipMapLevelPartial downloads part of a single mipmap level to an area of texture memory specified by *startAddress*. Valid values for *startAddress* must be between the values returned by grTexMinAddress and grTexMaxAddress and must be 8-byte aligned. *startAddress* should point to the beginning of the mipmap even if the starting row to be downloaded is not the first row in the texture.

### Notes

To download one row of the texture, use the same value for *start* and *end*.

An error will occur if the mipmap is loaded into an area that crosses a 2MB boundary. See the *Glide Programming Manual* for more information.

The Glide 2.1 release was the first release to include grTexDownloadMipMapLevelPartial.

### SEE ALSO

 $\verb|grTexDownloadMipMap|, grTexDownloadMipMapLevel|, grTexMinAddress|, grTexMaxAddress|, grTexTextureMemRequired|, grTexSource|$ 

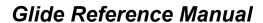

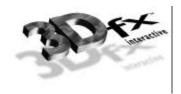

### grTexDownloadTable

### NAME

grTexDownloadTable – download an NCC table or color palette

#### C SPECIFICATION

void grTexDownloadTable( GrChipID\_t tmu, GrTexTable\_t type, void \*data )

### **PARAMETERS**

tmu Texture Mapping Unit to modify. Valid values are GR\_TMU0, GR\_TMU1, and GR\_TMU2.

*type* Type of texture table. The valid values are:

GR\_TEX\_NCC0 - Narrow-channel compression table 0GR\_TEX\_NCC1 - Narrow-channel compression table 1

GR\_TEX\_PALETTE - 256 entry color palette

data Table data, either of type GuNccTable or GuTexPalette.

#### DESCRIPTION

grTexDownloadTable downloads either an NCC table or a 256-entry color palette to a TMU. There are two NCC tables and one color palette on each TMU. The color palette is referenced when rendering texture formats GR\_TEXFMT\_P\_8 or GR\_TEXFMT\_AP\_88. One of two NCC tables is used when decompressing texture formats GR\_TEXFMT\_YIQ\_422 or GR\_TEXFMT\_AYIQ\_8422. Which NCC table is used for decompression is specified by grTexNCCTable.

### **NOTES**

grTexSource does not download a texture's table - this must be done separately using grTexDownloadTable.

grTexDownloadTable does not download an NCC table if the table address is the same as the last table downloaded. Therefore, if the table's data has changed, it must be copied to a new address before downloading.

### SEE ALSO

 ${\tt grTexDownloadTablePartial}, {\tt grTexNCCTable}, {\tt grTexSource}$ 

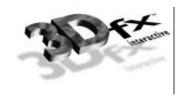

### grTexDownloadTablePartial

### NAME

 ${\tt grTexDownloadTablePartial}-download\ a\ subset\ of\ an\ NCC\ table\ or\ color\ palette$ 

#### C SPECIFICATION

### **PARAMETERS**

tmu Texture Mapping Unit to modify. Valid values are GR\_TMU0, GR\_TMU1, and GR\_TMU2.

*type* Type of texture table. Valid values are:

**GR\_TEX\_NCC0** - Narrow-channel compression table 0 **GR\_TEX\_NCC1** - Narrow-channel compression table 1

GR\_TEX\_PALETTE - 256 entry color palette

data Table data, either of type GunccTable or GuTexPalette.

start, end Starting and ending entries to download.

### DESCRIPTION

grTexDownloadTablePartial downloads part of an NCC table or a 256-entry color palette to a TMU. Entries from *start* up to and including *end* are downloaded. There are two NCC tables and one color palette on each TMU. The color palette is referenced when rendering texture formats GR\_TEXFMT\_P\_8 or GR\_TEXFMT\_AP\_88. One of two NCC tables is used when decompressing texture formats GR\_TEXFMT\_YIQ\_422 or GR\_TEXFMT\_AYIQ\_8422. Use grTexNCCTable to select one of the two NCC tables.

### Notes

To download one entry, use the same value for *start* and *end*.

Partial downloads of NCC tables is not supported at this time.

The Glide 2.1 release was the first release to include grTexDownloadTablePartial.

### SEE ALSO

grTexDownloadTablePartial, grTexNCCTable, grTexSource

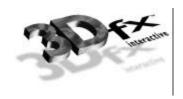

### grTexFilterMode

NAME

grTexFilterMode – specify the texture minification and magnification filters

C SPECIFICATION

void grTexFilterMode( GrChipID\_t tmu,

GrTextureFilterMode\_t minFilterMode,
GrTextureFilterMode\_t magFilterMode )

**PARAMETERS** 

tmu Texture Mapping Unit to modify. Valid values are GR\_TMU0, GR\_TMU1, and GR\_TMU2.

minFilterMode The minification filter, either GR\_TEXTUREFILTER\_POINT\_SAMPLED or

GR\_TEXTUREFILTER\_BILINEAR.

magFilterMode The magnification filter, either GR\_TEXTUREFILTER\_POINT\_SAMPLED or

GR\_TEXTUREFILTER\_BILINEAR.

### DESCRIPTION

grTexFilterMode specifies the texture filters for minification and magnification. The magnification filter is used when the LOD calculated for a pixel indicates that the pixel covers less than one texel. Otherwise, the minification filter is used.

Notes

SEE ALSO

grTexSource

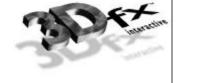

### grTexLodBiasValue

NAME

grTexLodBiasValue - set the LOD bias value

C SPECIFICATION

void grTexLodBiasValue( GrChipID\_t tmu, float bias )

**PARAMETERS** 

tmu Texture Mapping Unit to modify. Valid values are GR\_TMU0, GR\_TMU1, and GR\_TMU2.

bias The new LOD bias value, a signed floating point value in the range [-8..7.75].

### DESCRIPTION

grTexLodBiasValue changes the current LOD bias value, which allows an application to maintain fine grain control over the effects of mipmapping, specifically when mipmap levels change. The LOD bias value is added to the LOD calculated for a pixel and the result determines which mipmap level to use. Smaller LOD values make increasingly sharper images which may suffer from aliasing and moiré effects. Larger LOD values make increasingly smooth images which may suffer from becoming too blurry. The default LOD bias value is 0.0.

During some special effects, an LOD bias may help image quality. If an application is not performing texture mapping with trilinear filtering or dithered mipmapping, then an LOD bias of 0.5 generally improves image quality by rounding to the nearest LOD. If an application is performing dithered mipmapping (i.e. grtexMipMapMode is GR\_MIPMAP\_NEAREST\_DITHER), then an LOD bias of 0.0 or 0.25 generally improves image quality. An LOD bias value of 0.0 is usually best with trilinear filtering.

### Notes

The bias parameter is rounded to the nearest quarter increment.

SEE ALSO

grTexSource

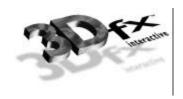

# grTexMinAddress

NAME

grTexMinAddress – return the lowest start address for texture downloads

C SPECIFICATION

FxU32 grTexMinAddress( GrChipID\_t tmu )

**PARAMETERS** 

tmu Texture Mapping Unit to query. Valid values are GR\_TMU1, and GR\_TMU2.

DESCRIPTION

grTexMinAddress returns the lower bound on texture memory addresses for a specific TMU.

**NOTES** 

SEE ALSO

grTexMaxAddress, grTexDownloadMipMap, grTexDownloadMipMapLevel, grTexSource

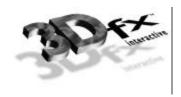

# grTexMaxAddress

NAME

grTexMaxAddress – return the highest start address for texture downloads

C SPECIFICATION

FxU32 grTexMaxAddress( GrChipID\_t tmu )

**PARAMETERS** 

tmu Texture Mapping Unit to query. Valid values are GR\_TMU0, GR\_TMU1, and GR\_TMU2.

DESCRIPTION

grTexMaxAddress returns the upper bound on texture memory addresses for a specific TMU.

**NOTES** 

The returned address is the highest valid texture start address and is valid only for the smallest mipmap level GR\_LOD\_1.

SEE ALSO

grTexMinAddress, grTexDownloadMipMap, grTexDownloadMipMapLevel, grTexSource

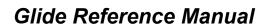

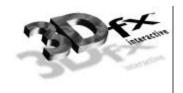

## grTexMipMapMode

### NAME

grTexMipMapMode - set the mipmapping mode

#### C SPECIFICATION

void grTexMipMapMode( GrChipID\_t tmu, GrMipMapMode\_t mode, FxBool lodBlend )

#### **PARAMETERS**

tmu Texture Mapping Unit to modify. Valid values are GR\_TMU0, GR\_TMU1, and GR\_TMU2.

mode The new mipmapping mode. Valid values are GR\_MIPMAP\_DISABLE,

GR\_MIPMAP\_NEAREST, and GR\_MIPMAP\_NEAREST\_DITHER.

lodBlend FXTRUE enables blending between levels of detail when doing trilinear mipmapping.

**FXFALSE** disables LOD blending.

### DESCRIPTION

grTexMipMapMode sets the mipmapping mode for the Voodoo Graphics hardware. The Voodoo Graphics hardware performs mipmapping with no performance penalty. Either no mipmapping, nearest mipmapping, or nearest dithered mipmapping can be performed. Nearest mipmapping (GR\_MIPMAP\_NEAREST) selects the nearest mipmap based on LOD. Dithered nearest mipmapping (GR\_MIPMAP\_NEAREST\_DITHERED) dithers between adjacent mipmap levels to reduce the effects of mipmap banding but without the cost of trilinear filtering with LOD blending.

### Notes

**GR\_MIPMAP\_NEAREST\_DITHERED** mode can degrade fill-rate performance by 20-30%. This is not always the case, as it is very application dependent. If this mode is used, performance should be benchmarked to determine the cost of the increased quality.

**GR\_MIPMAP\_NEAREST** truncates the LOD calculated for each pixel. To round to the nearest LOD, set the LOD bias value to 0.5 with **grTexLodBiasValue**.

GR\_MIPMAP\_NEAREST should be used when lodBlend is FXTRUE.

### SEE ALSO

 ${\tt grTexLodBiasValue}, {\tt grTexSource}$ 

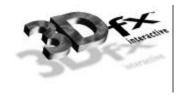

# grTexMultibase

NAME

grTexMultibase - enables or disables multibase addressing

C SPECIFICATION

void grTexMultibase( GrChipID\_t tmu, FxBool enable )

**PARAMETERS** 

tmu Texture Mapping Unit to modify. Valid values are GR\_TMU0, GR\_TMU1, and GR\_TMU2.

enable FXTRUE enables multibase addressing, FXFALSE disables multibase addressing.

### DESCRIPTION

grTexMultibase enables or disables multibase addressing. Normally, mipmap levels are stored sequentially in texture memory. Multibase addressing allows mipmap levels to be loaded into different texture memory locations. Multibase addressing must be enabled before downloading a multibased texture, and before rendering using a multibased texture. Multibase addressing must be disabled before downloading or rendering from a texture with a single base address.

### **NOTES**

Use grTexMultibaseAddress to specify the multiple base addresses for a multibased texture.

The Glide 2.1 release was the first release to include grTexMultibase.

An error will occur if a mipmap level is loaded into an area that crosses a 2MB boundary. See the *Glide Programming Manual* for more information.

SEE ALSO

grTexMultibaseAddress, grTexSource

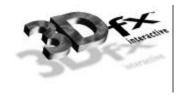

## grTexMultibaseAddress

#### NAME

grTexMultibaseAddress - specify one base address for a multibased texture

#### C SPECIFICATION

#### **PARAMETERS**

tmu Texture Mapping Unit to modify. Valid values are GR\_TMU0, GR\_TMU1, and GR\_TMU2.

range Which base address to specify. Valid values are GR\_TEXBASE\_256,

GR\_TEXBASE\_128, GR\_TEXBASE\_64 and GR\_TEXBASE\_32\_TO\_1.

startAddress Starting address in texture memory for texture.

evenOdd Which mipmap levels reside on this TMU for this texture. Valid values are

GR\_MIPMAPLEVELMASK\_EVEN, GR\_MIPMAPLEVELMASK\_ODD, and

GR\_MIPMAPLEVELMASK\_BOTH.

*info* Format and dimensions of the texture.

### DESCRIPTION

grTexMultibaseAddress specifies one base address for a texture with multiple base addresses. Normally, mipmap levels are stored sequentially in texture memory. Multibase addressing allows mipmap levels to be loaded into different texture memory locations. Four different base addresses are specified for a multibased texture, one for GR\_LOD\_126, one for GR\_LOD\_128, one for GR\_LOD\_64, and one for GR\_LOD\_32 through GR\_LOD\_1. In each case, startAddress should point to the texture memory location for the corresponding mipmap level.

All of the base addresses for a multibased texture should be specified before downloading the texture or rendering from the texture.

### Notes

grTexSource does not restore the multiple base addresses for a multibased texture, but does set the base address for mipmap level GR\_LOD\_256. Therefore, it is not necessary to call grTexMultibaseAddress with a range of GR\_TEXBASE\_256 after a call to grTexSource.

If a mipmap does not include some of the larger mipmap levels, then the base addresses associated with these missing levels need not be specified.

An error will occur if a mipmap level is loaded into an area that crosses a 2MB boundary. See the *Glide Programming Manual* for more information.

The Glide 2.1 release was the first release to include grTexMultibaseAddress.

### SEE ALSO

grTexMultibase, grTexSource

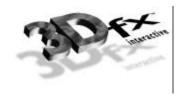

# grTexNCCTable

NAME

grTexNCCTable - select an NCC table

C SPECIFICATION

void grTexNCCTable( GrChipID\_t tmu, GrNCCTable\_t table )

**PARAMETERS** 

tmu Texture Mapping Unit to modify. Valid values are GR\_TMU0, GR\_TMU1, and GR\_TMU2.

table NCC table to use for decompressing compressed textures. Valid values are

GR\_TEXTABLE\_NCC0 and GR\_TEXTABLE\_NCC1.

### DESCRIPTION

grTexNCCTable selects one of the two NCC tables on a TMU as the current source for NCC decompression operations. Before rendering operations commence, the appropriate NCC table should be downloaded using grTexDownloadTable.

Notes

SEE ALSO

 ${\tt grTexDownloadTable}, {\tt grTexSource}$ 

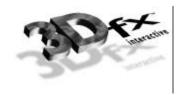

## grTexSource

### NAME

grTexSource – specify the current texture source for rendering

#### C SPECIFICATION

### **PARAMETERS**

tmu Texture Mapping Unit to modify. Valid values are GR\_TMU0, GR\_TMU1, and GR\_TMU2.

startAddress Starting address in texture memory for texture.

evenOdd Which mipmap levels have been downloaded at startAddress. Valid values are

GR\_MIPMAPLEVELMASK\_EVEN, GR\_MIPMAPLEVELMASK\_ODD, and

GR\_MIPMAPLEVELMASK\_BOTH.

*info* Format and dimensions of the new texture.

### DESCRIPTION

grTexSource sets up the area of texture memory that is to be used as a source for subsequent texture mapping operations. The *startAddress* specified should be the same as the *startAddress* argument to grTexDownloadMipMap, or the starting address used for the largest mipmap level when using grTexDownloadMipMapLevel.

### Notes

An error will occur if a mipmap level is loaded into an area that crosses a 2 Mbyte boundary. See the *Glide Programming Manual* for more information.

### SEE ALSO

 $\verb|grTexDownloadMipMap| grTexDownloadMipMapLevel, grTexMinAddress, grTexMaxAddress, grTexTextureMemRequired \\$ 

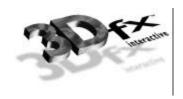

### grTexTextureMemRequired

NAME

grTexTextureMemRequired - return the texture memory consumed by a texture

C SPECIFICATION

FxU32 grTexTextureMemRequired( FxU32 evenOdd, GrTexInfo \*info )

**PARAMETERS** 

evenOdd Which mipmap levels are included: even, odd or both. Valid values are

GR\_MIPMAPLEVELMASK\_EVEN, GR\_MIPMAPLEVELMASK\_ODD, and

GR\_MIPMAPLEVELMASK\_BOTH.

*info* Format and dimensions of the texture.

DESCRIPTION

grTexTextureMemRequired calculates and returns the number of bytes required to store a given texture. The number returned may be added to the start address for a texture download to determine the next free location in texture memory.

**NOTES** 

SEE ALSO

 ${\tt grTexCalcMemRequired}, {\tt grTexDownloadMipMap}, {\tt grTexDownloadMipMapLevel}, {\tt grTexMinAddress}, {\tt grTexMaxAddress}, {\tt grTexSource}$ 

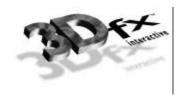

## gu3dfGetInfo

NAME

gu3dfGetInfo - get information about the mipmap stored in a .3DF file

C SPECIFICATION

FxBool gu3dfGetInfo( const char \*filename, Gu3dfInfo \*info )

**PARAMETERS** 

filename Name of the .3DF file.

*info* Pointer to a Gu3dfInfo structure to fill with information about the mipmap.

DESCRIPTION

gu3dfGetInfo allows an application to determine relevant information about a .3DF file located on disk. The information is assigned to the appropriate member elements of the *info* structure. The Gu3dfInfo structure is defined in glide.h.

After an application has determined the characteristics of a .3DF mipmap, it is responsible for allocating system memory for the mipmap. This pointer is stored in the *infofi data* pointer and used by gu3dfLoad.

**NOTES** 

SEE ALSO

gu3dfLoad

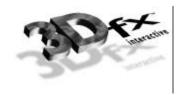

## gu3dfLoad

NAME

gu3dfLoad - load a .3DF file into system memory

C SPECIFICATION

FxBool gu3dfLoad( const char \*filename, Gu3dfInfo \*info )

**PARAMETERS** 

filename Name of the file to load.

info Pointer to a Gu3dfInfo structure that gu3dfLoad fills in after loading the file.

DESCRIPTION

gu3dfLoad loads a .3DF file specified by *filename* into the pointer specified by *info*fi *data*. gu3dfLoad returns FXTRUE if the file was successfully loaded; otherwise it returns FXFALSE. It is assumed the *info* structure passed has been appropriately configured with a call to gu3dfGetInfo.

**NOTES** 

SEE ALSO

gu3dfGetInfo

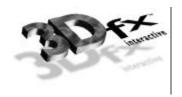

## guAADrawTriangleWithClip

NAME

gualdrawTriangleWithClip - performs 2D clipping on triangle, and draws the resultant polygon with anti-aliasing

C SPECIFICATION

**PARAMETERS** 

va, vb, vc Vertices which specify the triangle.

DESCRIPTION

This routine performs 2D clipping on a triangle, and draws the resultant polygon with grandrawPolygonVertexList.

**NOTES** 

All edges of the triangle are anti-aliased.

SEE ALSO

 ${\tt grAADrawTriangle, grAADrawPolygonVertexList, guDrawTriangleWithClip}$ 

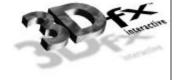

### guAlphaSource

NAME

guAlphaSource - configure the alpha combine unit

C SPECIFICATION

void guAlphaSource( GrAlphaSourceMode\_t mode )

**PARAMETERS** 

mode The new alpha combine unit mode.

DESCRIPTION

gualphaSource is a higher level interface to the Voodoo Graphics alpha combine unit than gralphaCombine. The alpha combine unit has two configurable inputs and one output. The output of the alpha combine unit gets fed into the alpha testing and blending units. The selection of the  $A_{local}$  input is important because it is used in the color combine unit.

The following table describes how  $A_{local}$  and output alpha are computed based on the mode:

| mode                                              | Alpha Output                   | A <sub>local</sub> |
|---------------------------------------------------|--------------------------------|--------------------|
| GR_ALPHASOURCE_CC_ALPHA                           | constant color alpha           | constant color     |
|                                                   |                                | alpha              |
| GR_ALPHASOURCE_ITERATED_ALPHA                     | iterated vertex alpha          | iterated vertex    |
|                                                   |                                | alpha              |
| GR_ALPHASOURCE_TEXTURE_ALPHA                      | texture alpha                  | none               |
| GR_ALPHASOURCE_TEXTURE_ALPHA_TIMES_ITERATED_ALPHA | texture alpha * iterated alpha | iterated vertex    |
|                                                   |                                | alpha              |

#### Notes

Constant color alpha is the value passed to grConstantColorValue.

If texture has no alpha component, texture alpha is 255.

gualphaSource is a compatibility layer for gralphaCombine.

SEE ALSO

 ${\tt grConstantColorValue}, {\tt grAlphaCombine}, {\tt grColorCombine}$ 

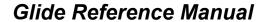

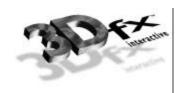

### guColorCombineFunction

NAME

guColorCombineFunction - configure the color combine unit

C SPECIFICATION

void guColorCombineFunction( GrColorCombineFunction\_t func )

**PARAMETERS** 

func

Specifies the source color generation function. Valid parameters are described below:

| Color Combine Function                        | Effect                                    |  |
|-----------------------------------------------|-------------------------------------------|--|
| GR_COLORCOMBINE_ZERO                          | 0x00 per component                        |  |
| GR_COLORCOMBINE_ITRGB                         | Gouraud shading                           |  |
| GR_COLORCOMBINE_DECAL_TEXTURE                 | texture                                   |  |
| GR_COLORCOMBINE_TEXTURE_TIMES_CCRGB           | flat-shaded texture using constant color  |  |
|                                               | (grConstantColorValue) as the             |  |
|                                               | shading value                             |  |
| GR_COLORCOMBINE_TEXTURE_TIMES_ITRGB           | Gouraud-shaded texture                    |  |
| GR_COLORCOMBINE_TEXTURE_TIMES_ITRGB_ADD_ALPHA | Gouraud-shaded texture + alpha            |  |
| GR_COLORCOMBINE_TEXTURE_TIMES_ALPHA           | texture * alpha                           |  |
| GR_COLORCOMBINE_TEXTURE_ADD_ITRGB             | texture + iterated RGB                    |  |
| GR_COLORCOMBINE_TEXTURE_SUB_ITRGB             | texture – iterated RGB                    |  |
| GR_COLORCOMBINE_CCRGB                         | flat shading using constant color         |  |
|                                               | (grConstantColorValue)                    |  |
| GR_COLORCOMBINE_CCRGB_BLEND_ITRGB_ON_TEXALPHA | blend between constant color and iterated |  |
|                                               | RGB using an alpha texture, where alpha   |  |
|                                               | of 0 and 1 correspond to constant color   |  |
|                                               | and iterated RGB respectively             |  |
| GR_COLORCOMBINE_DIFF_SPEC_A                   | texture * alpha + iterated RGB            |  |
| GR_COLORCOMBINE_DIFF_SPEC_B                   | texture * iterated RGB + alpha            |  |
| GR_COLORCOMBINE_ONE                           | 0xFF per component                        |  |

#### DESCRIPTION

gucolorCombineFunction configures the Voodoo Graphics subsystem's hardware pipeline in a fashion dictated by the parameter *func*. This provides a high level mechanism for controlling common rendering modes without manipulating individual registers within the hardware. The default color combine function is undefined, so an application must set the color combine function before executing any rendering commands.

GR\_COLORCOMBINE\_ZERO Forces the output of the color combine unit to always be black

(0x0000000).

GR\_COLORCOMBINE\_ITRGB Uses the iterated RGB values in the Grvertex structure to render a

primitive. The effect of this is a smoothly iterated color across the entire face

of a triangle.

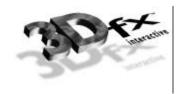

#### GR\_COLORCOMBINE\_DECAL\_TEXTURE

Uses the *sow* and *tow* values to texture map onto the primitive. The texture color used at each pixel is determined by the value of **guTexSource** and the current **guTexCombineFunction**.

#### GR\_COLORCOMBINE\_TEXTURE TIMES\_CCRGB

Like **GR\_COLORCOMBINE\_DECAL\_TEXTURE**, except each texel is multiplied by the constant color value set with **grConstantColorValue**. This allows for lit flat-shaded texture maps.

#### GR\_COLORCOMBINE\_TEXTURE\_TIMES\_ITRGB

Like GR\_COLORCOMBINE\_TEXTURE\_TIMES\_CCRGB, except each texel is multiplied by the current iterated RGB value. This allows for lit Gouraud-shaded texture maps.

#### GR\_COLORCOMBINE\_TEXTURE\_TIMES\_ITRGB\_ADD\_ALPHA

Like GR\_COLORCOMBINE\_TEXTURE\_TIMES\_ITRGB, except that the alpha value is added to the product of the texel and the iterated RGB color. This allows for specular highlights on Gouraud-shaded texture maps.

#### GR\_COLORCOMBINE\_TEXTURE\_TIMES\_ALPHA

Multiplies each texel by alpha (the *local* alpha within the alpha combine unit).

#### GR\_COLORCOMBINE\_TEXTURE\_ADD\_ITRGB

Like **GR\_COLORCOMBINE\_DECAL\_TEXTURE**, except that the current iterated RGB value is added to each texel before it is passed down the pixel pipeline.

#### GR\_COLORCOMBINE\_TEXTURE\_SUB\_ITRGB

Like GR\_COLORCOMBINE\_DECAL\_TEXTURE, except that the current iterated RGB value is subtracted from each texel before it is passed down the pixel pipeline.

#### GR\_COLORCOMBINE\_CCRGB

Uses the color specified by grConstantColorValue to render a primitive. This is useful for flat-shaded primitives. This color combine function requires that a color value be packed into a 32-bit color value (in the format specified by the *cformat* argument to grsstWinOpen).

#### GR\_COLORCOMBINE\_CCRGB\_BLEND\_ITRGB\_ON\_TEXALPHA

Uses a blend between grConstantColorValue and the current iterated RGB value as the output color. The amount blended between the two colors is determined by the alpha component for the corresponding pixel in the current texture map. If the current texture map does not have an alpha component, then the alpha value used will be 0xff.

#### GR\_COLORCOMBINE\_DIFF\_SPEC\_A

Like **GR\_COLORCOMBINE\_TEXTURE\_TIMES\_ALPHA**, except the iterated RGB is also added to the final color. This allows for colored specular highlights to be added to a white lit texture mapped polygon.

#### GR\_COLORCOMBINE\_DIFF\_SPEC\_A

Like **GR\_COLORCOMBINE\_TEXTURE\_TIMES\_ITRGB**, except that alpha is also added to the final color. This allows for white specular highlights to be added to a colored lit texture mapped polygon.

GR\_COLORCOMBINE\_ONE

Forces the color combine unit to always output white (0xfffffff).

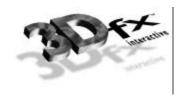

Notes

SEE ALSO

 ${\tt grConstantColorValue}, {\tt grColorCombine}, {\tt grTexCombine}$ 

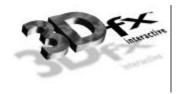

## guDrawTriangleWithClip

NAME

guDrawTriangleWithClip - draw a triangle with 2D clipping.

C SPECIFICATION

void guDrawTriangleWithClip(const GrVertex \*va, const GrVertex \*vb, const GrVertex \*vc
)

**PARAMETERS** 

va, vb, vc The three vertices of the triangle.

DESCRIPTION

guDrawTriangleWithClip uses Sutherland-Hodgman clipping [SUTH74] to clip the triangle to the rectangle specified by grClipWindow and then draws the resultant polygon.

**NOTES** 

SEE ALSO

grDrawTriangle

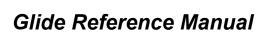

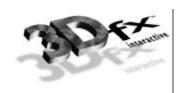

### guFogGenerateExp

NAME

guFogGenerateExp - generate an exponential fog table

C SPECIFICATION

void guFogGenerateExp( GrFog\_t fogTable[GR\_FOG\_TABLE\_SIZE], float density )

**PARAMETERS** 

fogTable The array to receive the generated fog table values.

density The fog density, typically between 0.0 and 1.0.

DESCRIPTION

guFogGenerateExp generates an exponential fog table according to the equation:

e<sup>-density\*w</sup>

where w is the eye-space w coordinate associated with the fog table entry. The resulting fog table is copied into fogTable.

Notes

The fog table is normalized (scaled) such that the last entry is maximum fog (255).

SEE ALSO

 ${\tt grFogMode, grFogTable, guFogGenerateExp2, guFogGenerateLinear, guFogTableIndexToW}$ 

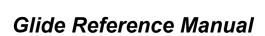

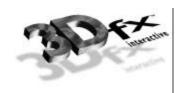

### guFogGenerateExp2

NAME

guFogGenerateExp2 - generate an exponential squared fog table

C SPECIFICATION

void guFogGenerateExp2( GrFog\_t fogTable[GR\_FOG\_TABLE\_SIZE], float density )

**PARAMETERS** 

fogTable The array to receive the generated fog table values.

density The fog density, typically between 0.0 and 1.0.

DESCRIPTION

guFogGenerateExp2 generates an exponential squared fog table according to the equation:

 $e^{-(density*w)2}$ 

where w is the eye-space w coordinate associated with the fog table entry. The resulting fog table is copied into fogTable.

Notes

The fog table is normalized (scaled) such that the last entry is maximum fog (255).

SEE ALSO

 ${\tt grFogMode, grFogTable, guFogGenerateExp, guFogGenerateLinear, guFogTableIndexToW}$ 

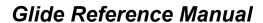

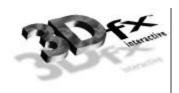

### guFogGenerateLinear

NAME

guFogGenerateLinear - generate a linear fog table

C SPECIFICATION

**PARAMETERS** 

fogTableThe array to receive the generated fog table values.nearWThe eye-space w coordinate where minimum fog exists.

farW The eye-space w coordinate where maximum fog exists.

DESCRIPTION

guFogGenerateLinear generates a linear (in eye-space) fog table according to the equation

(w - nearW)/(farW - nearW)

where w is the eye-space w coordinate associated with the fog table entry. The resulting fog table is copied into fogTable.

**NOTES** 

The fog table is clamped so that all values are between minimum fog (0) and maximum fog (255).

guFogGenerateLinear fog is linear in eye-space w, not in screen-space.

SEE ALSO

 ${\tt grFogMode, grFogTable, guFogGenerateExp, guFogGenerateExp2, guFogTableIndexToW}$ 

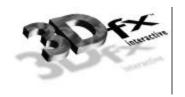

## guFogTableIndexToW

NAME

guFogTableIndexToW - convert a fog table index to a floating point eye-space w value

C SPECIFICATION

float guFogTableIndexToW( int i )

**PARAMETERS** 

*i* The fog table index, between 0 and **GR\_FOG\_TABLE\_SIZE**.

DESCRIPTION

guFogTableIndexToW returns the floating point eye-space w value associated with entry i in a fog table. Because fog table entries are non-linear in w, it is not straight forward to initialize a fog table. guFogTableIndexToW assists by converting fog table indices to eye-space w values.

**NOTES** 

guFogTableIndexToW returns the following:

pow(2.0, 3.0+(double)(i>>2)) / (8-(i&3));

SEE ALSO

grFogMode, grFogTable, guFogGenerateExp, guFogGenerateExp2, guFogGenerateLinear

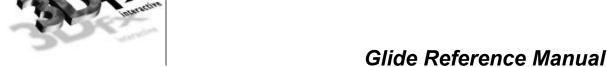

### guTexAllocateMemory

NAME

guTexAllocateMemory – allocate texture memory for a mipmap

C SPECIFICATION

GrMipMapId\_t guTexAllocateMemory( GrChipID\_t tmu,

FxU8 evenOddMask, int width, int height, GrTextureFormat\_t format, GrMipMapMode\_t mmMode,

GrLOD\_t smallLod, GrLOD\_t largeLod,

GrAspectRatio\_t aspectRatio,
GrTextureClampMode\_t sClampMode,
GrTextureClampMode\_t tClampMode,
GrTextureFilterMode\_t minFilterMode,
GrTextureFilterMode\_t magFilterMode,

float lodBias,
FxBool lodBlend )

**PARAMETERS** 

tmu Texture Mapping Unit to allocate memory on. Valid values are GR\_TMU0, GR\_TMU1,

and GR\_TMU2.

evenOddMask Selects whether odd levels, even levels, or all levels of the mipmap are downloaded.

Valid values are **GR\_MIPMAPLEVELMASK\_EVEN**, **GR\_MIPMAPLEVELMASK\_ODD**, and

GR\_MIPMAPLEVELMASK\_BOTH.

width, height Width and height of the largest mipmap level.

format Format of the texture. Valid values are GR\_TEXFMT\_RGB\_332,

GR\_TEXFMT\_YIQ\_422, GR\_TEXFMT\_ALPHA\_8, GR\_TEXFMT\_INTENSITY\_8,

GR\_TEXFMT\_ALPHA\_INTENSITY\_44, GR\_TEXFMT\_RGB\_565,

GR\_TEXFMT\_ARGB\_8332, GR\_TEXFMT\_ARGB\_1555, GR\_TEXFMT\_ARGB\_4444,

GR\_TEXFMT\_AYIQ\_8422, and GR\_TEXFMT\_ALPHA\_INTENSITY\_88.

mmMode Type of mipmapping to be performed when this texture is current. Valid values are

GR\_MIPMAP\_DISABLE, GR\_MIPMAP\_NEAREST, and GR\_MIPMAP\_NEAREST\_DITHER.

This value can be overridden by a call to grTexMipMapMode.

smallLod, largeLod LOD values of the smallest and largest LOD levels in the texture. Valid parameters are

GR\_LOD\_256, GR\_LOD\_128, GR\_LOD\_64, GR\_LOD\_32, GR\_LOD\_16, GR\_LOD\_8, GR\_LOD\_4, GR\_LOD\_2, and GR\_LOD\_1. The value in the LOD constant determines the size of the largest side of the texture. A combination of the *largeLod* parameter and the *aspectRatio* parameter determines the size of each of the mipmap levels. For example, a mipmap with *largeLod* of GR\_LOD\_64 and *aspectRatio* of GR\_ASPECT\_8x1 would have a 64×8 texture as its largest LOD. If *aspectRatio* were GR\_ASPECT\_1x4, an

16×64 texture would be its largest LOD.

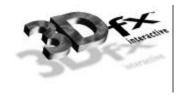

aspectRatio

Specifies the aspect ratio of the mipmaps as a factor of width to height. For example, a mipmap 256 texels wide by 128 texels tall has an aspect ratio of GR\_ASPECT\_2x1. Valid values are GR\_ASPECT\_8x1, GR\_ASPECT\_4x1, GR\_ASPECT\_2x1, GR\_ASPECT\_1x2, GR\_ASPECT\_1x4, and GR\_ASPECT\_1x8. A combination of this parameter and the LOD parameter *smallLod* determines the size of each mipmap level.

sClampMode, tClampMode

Type of texture clamping to be performed when this texture is current. Clamping can

be controlled in both the *s* and *t* directions. Valid parameters are

GR\_TEXTURECLAMP\_CLAMP or GR\_TEXTURECLAMP\_WRAP. Note that these parameters

should always be set to **GR\_TEXTURECLAMP\_CLAMP** for projected textures.

minFilterMode Specifies the type of minification filtering to perform. Valid parameters are

GR\_TEXTUREFILTER\_POINT\_SAMPLED and GR\_TEXTUREFILTER\_BILINEAR

magFilterMode Specifies the type of magnification filtering to perform. Valid parameters are

GR\_TEXTUREFILTER\_POINT\_SAMPLED and GR\_TEXTUREFILTER\_BILINEAR.

lodBias Specifies the LOD bias value in the range [-8..7.75] to be used during mipmapping.

Smaller values make increasingly sharper images, larger values make increasingly blurrier images. The *lodBias* parameter is rounded to the nearest quarter increment. By

default the LOD bias is 0.

lodBlend Specifies whether trilinear filtering is to be performed when this texture is current.

Trilinear filtering blends between LOD levels based on LOD fraction, eliminating

mipmap banding artifacts. Valid parameters are **FXTRUE** and **FXFALSE**.

#### DESCRIPTION

gutexallocateMemory allocates memory on the specified TMUs and returns a handle to the allocated memory. The amount of memory allocated will be enough to hold a mipmap of the given format, LOD ranges, and aspect ratio. If the texture memory can not be allocated, a value of GR\_NULL\_MIPMAP\_HANDLE is returned. After the memory has been allocated, individual mipmap levels can be downloaded one at a time using gutexDownloadMipMapLevel, or all mipmaps can be downloaded using gutexDownloadMipMap.

Whenever the texture is specified as a source texture, *sClampMode*, *tClampMode*, *minFilterMode*, *magFilterMode*, and *lodBias* will automatically take effect.

evenOddMask is used to selectively download LOD levels when LOD blending is to be used. Correct usage is to allocate and download the even levels onto one TMU, and the odd levels onto another, both with the lodBlend parameter set to FXTRUE. Then the texture combine mode for the lower numbered TMU is set to GR\_TEXTURECOMBINE\_TRILINEAR\_ODD or GR\_TEXTURECOMBINE\_TRILINEAR\_EVEN depending on whether the odd levels or the even levels were downloaded to it.

Notes

SEE ALSO

guTexGetCurrentMipMap, guTexGetMipMapInfo, guTexSource

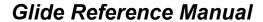

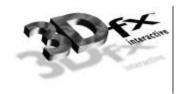

### guTexChangeAttributes

NAME

guTexChangeAttributes - change attributes of a mipmap

C SPECIFICATION

 ${\tt FxBool\ guTexChangeAttributes(\ GrMipMapID\_t\ mmid},$ 

int width, int height,
GrTextureFormat\_t format,
GrMipMapMode\_t mmMode,

GrLOD\_t smallLod, GrLOD\_t largeLod,
GrAspectRatio\_t aspectRatio,
GrTextureClampMode\_t sClampMode,
GrTextureClampMode\_t tClampMode,
GrTextureFilterMode\_t minFilterMode,

GrTextureFilterMode\_t magFilterMode)

**PARAMETERS** 

mmid Handle of mipmap whose attributes are being changed.

width, height New width and height of the largest mipmap level or -1 if not changed

format New format of the texture or -1 if not changed.

mmMode New type of mipmapping to be performed when this texture is in effect. Valid values

are GR\_MIPMAP\_DISABLE, GR\_MIPMAP\_NEAREST, and

GR\_MIPMAP\_NEAREST\_DITHER. This value can be overridden by a call to

grTexMipMapMode.

smallLod, largeLod New LOD values of the smallest and largest LOD levels or -1 if not changed. Valid

parameters are GR\_LOD\_256, GR\_LOD\_128, GR\_LOD\_64, GR\_LOD\_32, GR\_LOD\_16, GR\_LOD\_8, GR\_LOD\_4, GR\_LOD\_2, and GR\_LOD\_1. The value of *largeLod* determines the size of the largest side of the texture. A combination of the *largeLod* parameter and the *aspectRatio* parameter determines the size of each of the mipmap levels. For

example, a mipmap with largeLod of GR\_LOD\_64 and aspectRatio of

GR\_ASPECT\_8x1 would have a 64×8 texture as its largest LOD. If aspectRatio were

**GR\_ASPECT\_1x4**, an 16×64 texture would be its largest LOD.

aspectRatio New aspect ratio of the mipmap as a factor of width to height or -1 if not changed. For

example, a mipmap 256 texels wide by 128 texels tall has an aspect ratio of GR\_ASPECT\_2x1. Valid values are GR\_ASPECT\_8x1, GR\_ASPECT\_4x1,

GR\_ASPECT\_2x1, GR\_ASPECT\_1x1, GR\_ASPECT\_1x2, GR\_ASPECT\_1x4, and GR\_ASPECT\_1x8. A combination of this parameter and the LOD parameter *smallLod* 

determines the size of each mipmap level.

sClampMode New type of texture clamping to be performed in the s direction or -1 if not changed.

Valid parameters are **GR\_TEXTURECLAMP\_CLAMP** or **GR\_TEXTURECLAMP\_WRAP**.

tClampMode New type of texture clamping to be performed in the t direction or -1 if not changed.

Valid parameters are GR\_TEXTURECLAMP\_CLAMP or GR\_TEXTURECLAMP\_WRAP.

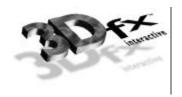

*minFilterMode* New type of minification filtering to perform or −1 if not changed. Valid parameters

are GR\_FILTER\_POINT\_SAMPLED and GR\_FILTER\_BILINEAR.

magFilterMode New type of magnification filtering to perform or -1 if not changed. Valid parameters

are GR\_FILTER\_POINT\_SAMPLED and GR\_FILTER\_BILINEAR.

#### DESCRIPTION

guTexChangeAttributes changes some of the attributes of a mipmap. This allows a section of texture memory to be reused without resetting all of texture memory. Upon success, FXTRUE is returned, else FXFALSE is returned.

#### **NOTES**

For projected textures the clamp modes, *sClampMode* and *tClampMode*, should always be set to GR\_TEXTURECLAMP\_CLAMP.

WARNING: do not use in conjunction with grTexMinAddress, grTexMaxAddress, grTexNCCTable, grTexSource, grTexDownloadTable, grTexDownloadMipMapLevel, grTexDownloadMipMap, grTexMultiBase, or grTexMultibaseAddress.

#### SEE ALSO

guTexAllocateMemory

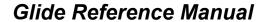

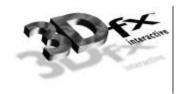

# guTexCombineFunction

NAME

guTexCombineFunction - configure the texture combine unit on a Texture Mapping Unit

C SPECIFICATION

void guTexCombineFunction( GrChipID\_t tmu, GrTextureCombineFnc\_t func )

**PARAMETERS** 

tmu Texture Mapping Unit to configure. Valid values are GR\_TMU0, GR\_TMU1, and

GR\_TMU2.

func The new texture combine mode.

DESCRIPTION

gutexCombineFunction specifies the function used when combining textures on a TMU with incoming textures from the neighboring TMU. Texture combining operations allow for interesting effects such as detail and projected texturing as well as the trilinear filtering of LOD blending.

The following table describes the available texture combine functions and their effects.  $C_{local}$  represents the color components generated by indexing and filtering from the mipmap stored on the selected TMU and  $C_{other}$  represents the incoming color components from the neighboring TMU.

| <b>Texture Combine Function</b>  | Result                              | Effect                                  |
|----------------------------------|-------------------------------------|-----------------------------------------|
| GR_TEXTURECOMBINE_ZERO           | 0                                   | 0x00 per component                      |
| GR_TEXTURECOMBINE_DECAL          | $C_{local}$                         | decal texture                           |
| GR_TEXTURECOMBINE_OTHER          | $C_{other}$                         | pass through                            |
| GR_TEXTURECOMBINE_ADD            | $C_{other} + C_{local}$             | additive texture                        |
| GR_TEXTURECOMBINE_MULTIPLY       | $C_{other} * C_{local}$             | modulated texture                       |
| GR_TEXTURECOMBINE_SUBTRACT       | $C_{other} - C_{local}$             | subtractive texture                     |
| GR_TEXTURECOMBINE_DETAIL         | blend ( $C_{other}$ , $C_{local}$ ) | detail textures with detail on selected |
|                                  |                                     | TMU                                     |
| GR_TEXTURECOMBINE_DETAIL_OTHER   | blend ( $C_{other}$ , $C_{local}$ ) | detail textures with detail on          |
|                                  |                                     | neighboring TMU                         |
| GR_TEXTURECOMBINE_TRILINEAR_ODD  | blend ( $C_{other}$ , $C_{local}$ ) | LOD blended textures with odd           |
|                                  |                                     | levels on selected TMU                  |
| GR_TEXTURECOMBINE_TRILINEAR_EVEN | blend ( $C_{other}$ , $C_{local}$ ) | LOD blended textures with even          |
|                                  |                                     | levels on selected TMU                  |
| GR_TEXTURECOMBINE_ONE            | 255                                 | 0xFF per component                      |

guTexCombineFunction also keeps track of which TMUs require texture coordinates for the rendering routines.

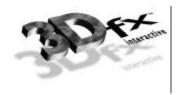

#### Notes

Many combine functions that simultaneously use both  $C_{local}$  and  $C_{other}$  can be computed with two passes on a single TMU system by using the frame buffer to store intermediate results and the alpha blender to combine the two partial results.

SEE ALSO

grAlphaCombine, grColorCombine, grDrawTriangle, grTexCombine, guTexSource

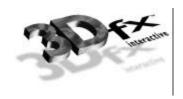

### guTexDownloadMipMap

#### NAME

guTexDownloadMipMap - download a mipmap to texture memory

#### C SPECIFICATION

#### **PARAMETERS**

mmid Handle of the mipmap memory accepting the download.

src Pointer to row-major array of pixels of the format, size, and aspect ratio associated

with *mmid*. Mipmap levels are arranged from largest to smallest size.

nccTable Pointer to a Narrow Channel Compression table. This is only valid for 8-bit

compressed textures loaded with gu3dfLoad.

#### DESCRIPTION

**guTexDownloadMipMap** downloads an entire mipmap to an area of texture memory previously allocated with **guTexAllocateMemory**. The data to be downloaded must have the pixel format and aspect ratio associated with *mmid*.

#### **NOTES**

WARNING: do not use in conjunction with grTexMinAddress, grTexMaxAddress, grTexNCCTable, grTexSource, grTexDownloadTable, grTexDownloadMipMapLevel, grTexDownloadMipMap, grTexMultiBase, and grTexMultibaseAddress.

#### SEE ALSO

guTexAllocateMemory, guTexDownloadMipMapLevel, guTexMemReset, guTexSource

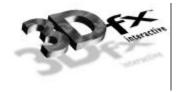

## guTexDownloadMipMapLevel

#### NAME

guTexDownloadMipMapLevel - download one level of a mipmap

#### C SPECIFICATION

void guTexDownloadMipMapLevel( GrMipMapId\_t mmid, GrLOD\_t lod, const void \*\*src )

#### **PARAMETERS**

mmid Handle of the mipmap memory accepting the download.

LOD level of the mipmap level to download. Valid parameters are GR LOD\_256,

GR\_LOD\_128, GR\_LOD\_64, GR\_LOD\_32, GR\_LOD\_16, GR\_LOD\_8, GR\_LOD\_4,

GR\_LOD\_2, and GR\_LOD\_1. lod must lie between mmid's smallLod and largeLod LOD

levels specified during guTexAllocateMemory.

src Pointer to a pointer to row-major array of pixels of the format, size, and aspect ratio

associated with *mmid* and *lod*.

#### DESCRIPTION

**guTexDownloadMipMapLevel** downloads a single mipmap level within a mipmap to an area of texture memory previously allocated with **guTexAllocateMemory** and updates \*src to point to the next mipmap level. The data to be downloaded must have the pixel format and aspect ratio associated with *mmid* and must be of the correct size for *lod*.

#### **NOTES**

WARNING: do not use in conjunction with grTexMinAddress, grTexMaxAddress, grTexNCCTable, grTexSource, grTexDownloadTable, grTexDownloadMipMapLevel, grTexDownloadMipMap, grTexMultiBase, and grTexMultibaseAddress.

#### SEE ALSO

guTexAllocateMemory, guTexDownloadMipMapLevel, guTexMemReset, guTexSource

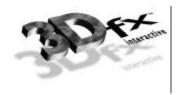

## guTexGetCurrentMipMap

NAME

guTexGetCurrentMipMap - return the handle of the current mipmap

C SPECIFICATION

GrMipMapId\_t \*guTexGetCurrentMipMap ( GrChipID\_t tmu )

**PARAMETERS** 

tmu Texture Mapping Unit to query. Valid values are GR\_TMU0, GR\_TMU1, and GR\_TMU2.

DESCRIPTION

guTexGetCurrentMipMap returns the handle of the currently active mipmap on a selected TMU. Each TMU has one currently active mipmap. Mipmaps are made current with guTexSource.

**NOTES** 

SEE ALSO

guTexAllocateMemory, guTexSource, guTexGetMipMapInfo

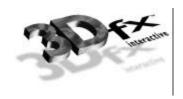

## guTexGetMipMapInfo

NAME

guTexGetMipMapInfo – return a pointer to a structure containing information about a specific mipmap.

C SPECIFICATION

GrMipMapInfo \*guTexGetMipMapInfo( GrMipMapId\_t mmid )

**PARAMETERS** 

mmid Handle of the mipmap inquired about.

DESCRIPTION

guTexGetMipMapInfo allows an application to retrieve information about a mipmap.

**NOTES** 

SEE ALSO

 $\verb"guTexAllocateMemory", \verb"guTexSource", \verb"guTexGetCurrentMipMap"$ 

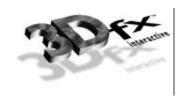

# guTex Mem Query Avail

NAME

guTexMemQueryAvail - return the amount of unallocated texture memory on a Texture Mapping Unit

C SPECIFICATION

FxU32 guTexMemQueryAvail( GrChipID\_t tmu )

**PARAMETERS** 

tmu Texture Mapping Unit to query. Valid values are GR\_TMU1, and GR\_TMU2.

DESCRIPTION

guTexMemQueryAvail returns the amount of unallocated texture memory on a TMU. Only memory allocated with guTexAllocateMemory is taken into account.

**NOTES** 

WARNING: do not use in conjunction with grTexMinAddress, grTexMaxAddress, grTexNCCTable, grTexSource, grTexDownloadTable, grTexDownloadMipMapLevel, grTexDownloadMipMap, grTexMultiBase, and grTexMultibaseAddress.

SEE ALSO

guTexAllocateMemory, guTexMemReset

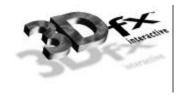

### guTexMemReset

NAME

guTexMemReset – free all allocated texture memory for all Texture Mapping Units

C SPECIFICATION

void guTexMemReset( void )

**PARAMETERS** 

none

DESCRIPTION

gutexMemReset frees up all allocated texture memory. This allows for a simple form of texture memory management; all texture memory is allocated at once and then freed en masse. While simple, this form of memory management prevents some of the complexity associated with standard memory management techniques, such as garbage collection and memory fragmentation and compaction.

NOTES

WARNING: do not use in conjunction with grTexMinAddress, grTexMaxAddress, grTexNCCTable, grTexSource, grTexDownloadTable, grTexDownloadMipMapLevel, grTexDownloadMipMap, grTexMultiBase, and grTexMultibaseAddress.

SEE ALSO

guTexAllocateMemory, guTexMemQueryAvail

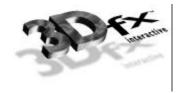

### guTexSource

NAME

guTexSource – make a mipmap current on its Texture Mapping Unit

C SPECIFICATION

void guTexSource( GrMipMapId\_t mmid )

**PARAMETERS** 

mmid Handle of the mipmap to make current.

DESCRIPTION

gutexSource makes current a mipmap for the TMU it resides on. Each TMU has one current mipmap. In systems with multiple TMUs, multiple mipmap sources are combined by the texture combine function and the output of the final combine is passed on to the pixel shading pipeline. By default all the TMUs have NULL texture handles associated with them.

When a mipmap is made current, all of its attributes take effect. See <code>guTexAllocateMemory</code> and <code>guTexChangeAttributes</code> for a complete listing of texture attributes. Some of these attributes can be temporarily overridden with <code>grTexClampMode</code>, <code>grTexFilterMode</code>, <code>grTexLodBiasValue</code>, and <code>grTexMipMapMode</code>. Note, however, that these routines do not change the mipmap's attribute, only the current mode of the rendering hardware.

#### **NOTES**

WARNING: do not use in conjunction with grTexMinAddress, grTexMaxAddress, grTexNCCTable, grTexSource, grTexDownloadTable, grTexDownloadMipMapLevel, grTexDownloadMipMap, grTexMultiBase, and grTexMultibaseAddress.

SEE ALSO

 $\verb|guTexAllocateMemory|, guTexChangeAttributes|, grTexClampMode|, grTexFilterMode|, grTexGetCurrentMipMap|, grTexLodBiasValue|, grTexMipMapMode|$ 

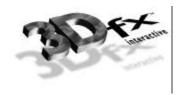

### References

FOLE90 Foley, J., A. van Dam, S. Feiner, and J. Hughes, "Computer Graphics", Addison-Wesley,

Reading, 1990

SUTH74 Sutherland, I. E. and G. W. Hodgman, "Reentrant Polygon Clipping", CACM 17(1), 32-42

WILL83 Williams, L., "Pyramidal Parametrics", SIGGRAPH 83, 1-11

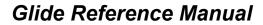

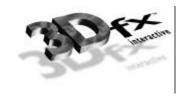

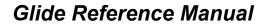

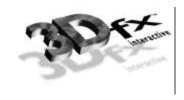